# **7 Métodos e técnicas da pesquisa: Estudo de caso no sítio da Eletrobrás**

No decorrer deste capítulo, a pesquisa toma corpo com a descrição da metodologia de seu desenvolvimento. O sítio utilizado como estudo de caso para a elaboração do protótipo é detalhado desde a sua escolha. É feita uma apresentação da empresa escolhida mostrando a importância desta temática para a Eletrobrás (estudo de caso), e procurando mostrar também a importância e a necessidade de se aplicar em todas as empresas de administração pública brasileira, seguindo o Decreto 5.296/2004. Os métodos e procedimentos utilizados nesta pesquisa são detalhados: o questionário on-line com desenvolvedores web; a avaliação de acessibilidade no sítio da Eletrobrás; entrevistas com gestores da Eletrobrás; desenvolvimento de um protótipo; e avaliação cooperativa junto a usuários cegos testando o protótipo desenvolvido. Nesta etapa, as tarefas a serem realizadas durante o experimento são descritas, juntamente com todas as outras metodologias apresentadas.

## **7.1. Panorama geral e modelo esquemático da pesquisa**

Apresentaremos de forma preliminar e de maneira esquemática os métodos utilizados na pesquisa. São eles:

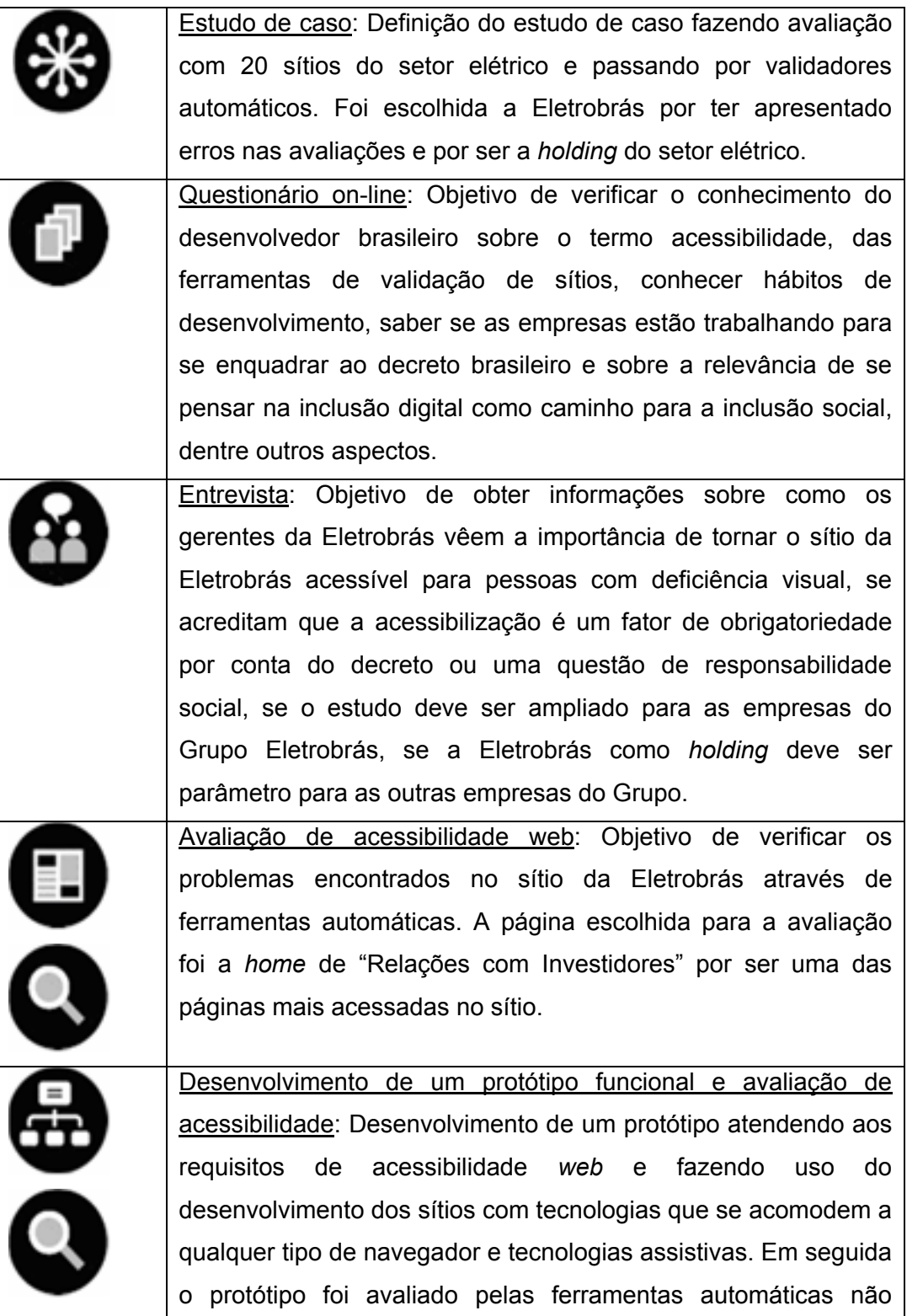

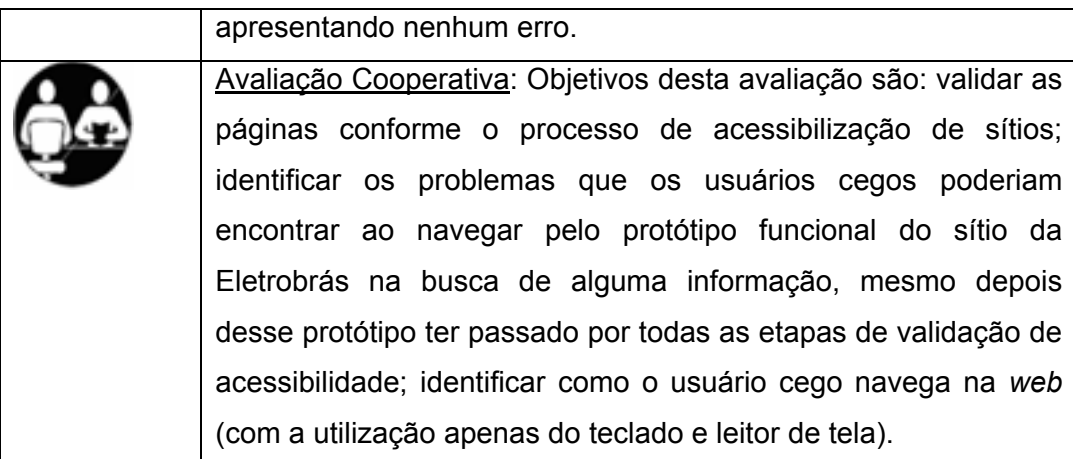

Tabela 5: Tabela descritiva dos métodos adotados na pesquisa.

### **7.2.**  Escolha do estudo de caso<sup>25</sup>

Apresenta-se uma pesquisa exploratória demonstrando que a maioria dos sítios governamentais ligados ao Ministério de Minas e Energia do Governo Federal Brasileiro ainda não iniciou o processo de acessibilização e os que já iniciaram ainda não atingiram um estado de excelência satisfatório.

Para realizar este estudo de caso, foram avaliadas as 20 *homepages* dos sítios das empresas governamentais vinculadas ao Ministério de Minas e Energia, listadas a seguir:

- As entidades vinculadas: Eletrobrás, CGTEE (Companhia de Geração Térmica de Energia Elétrica), Chesf, Eletronorte, Eletronuclear, Eletrosul e Furnas, Petrobrás, BR Distribuidora, Gaspetro, Petroquisa, Transpetro, DNPM (Departamento Nacional de Produção Mineral), CPRM (Companhia de Pesquisa de Recursos Minerais), CBEE (Comercializadora Brasileira de Energia Emergencial);

- As agências reguladoras: ANEEL (Agência Nacional de Energia Elétrica) e ANP (Agência Nacional do Petróleo);

- Os programas: Luz para Todos e PROINFA (Programa de Incentivo às Fontes Alternativas de Energia Elétrica).

Assim, este estudo de caso visa uma investigação da acessibilidade como um atributo de qualidade dos sítios.

Faz-se também um mapeamento de alguns dos problemas existentes nos sítios acima citados e também um levantamento das dificuldades que tais empresas encontrarão no seu planejamento de acessibilização, obedecendo ao Decreto 5.296/2004.

Para a realização desta tarefa, existem diferentes métodos de avaliação que também podem ser utilizados para auxiliar no desenvolvimento de tecnologias Web-acessíveis.

 $\overline{a}$ 

<sup>&</sup>lt;sup>25</sup> Este estudo de caso foi apresentado e está publicado como:

TANGARIFE, Timóteo Moreira; MONT'ALVÃO, Cláudia. "Acessibilidade nos Sítios Governamentais: Um Estudo de Caso nos Sítios do Ministério de Minas e Energia". In: Congresso Brasileiro de Pesquisa e Desenvolvimento em Design, 7, Curitiba, 09 a 11 de agosto de 2006. *Anais do P&D Design 2006. 7º Congresso Brasileiro de Pesquisa e Desenvolvimento em Design*. Curitiba: UNICENP, 2006. 10 p.

Para efeito de estudo, é proposta a análise dos sítios das empresas vinculadas ao Ministério de Minas e Energia utilizando apenas o 1º método (utilização de uma ferramenta semi-automática de acessibilidade).

A verificação da acessibilidade com auxílio de ferramentas semiautomáticas destaca os problemas de acessibilidade em uma página, após inspecioná-la com base em um conjunto de recomendações (ex. *WAI/W3C*, "*Section 508*"). Em geral, tais ferramentas apresentam erros e sugestões de como corrigi-los, bem como verificações que precisam ser realizadas manualmente com auxílio, por exemplo, de navegadores e tecnologias assistivas.

Baseado na *WAI/W3C* (2005), as necessidades de acesso ao conteúdo se dividem em 3 níveis de prioridade, a seguir descritos: Prioridade 1 – pontos que precisam ser satisfeitos obrigatoriamente pelos criadores de conteúdo web. Prioridade 2 – sendo implementadas garantem o acesso às informações do documento. Prioridade 3 – sendo implementadas facilitarão o acesso aos documentos armazenados na web.

Essa investigação foi realizada entre os dias 03 e 04 de Outubro de 2005 utilizando a ferramenta brasileira "Da Silva" (utilizando as duas recomendações apresentadas na ferramenta, uma baseada nas recomendações do *W3C/WAI* e a outra baseada nas recomendações do Governo Eletrônico) e a ferramenta "*WebXACT*" apenas com os sítios que passaram sem "erros" pela ferramenta brasileira em pelo menos algumas das "Prioridades". A escolha destes sítios se deu da seguinte forma: foram escolhidas empresas ligadas ao Governo Federal Brasileiro. Em seguida foram escolhidos os sítios vinculados ao Ministério de Minas e Energia, já listados anteriormente.

Analisando as tabelas a seguir percebe-se que a maioria dos sítios não iniciou o processo de acessibilização estabelecido no decreto 5.296/2004, e os sítios que aparentemente iniciaram esse processo (que aparecem em negrito) ainda não estão totalmente acessíveis, mas evoluíram significativamente reduzindo bastante a quantidade de "erros" e "avisos".

Utilizando a ferramenta brasileira "Da Silva" pode-se optar pelas recomendações tanto da W3C quanto do Governo Eletrônico. Na tabela a seguir são mostradas as quantidades de "erros" e "avisos" utilizando a validação pela recomendação do W3C. Já a outra tabela foi avaliada utilizando as recomendações do Governo Eletrônico.

Analisando os resultados, observa-se que os resultados obtidos não são uniformes mesmo utilizando-se a mesma ferramenta, mas com enfoque diferente nas 2 recomendações habilitadas.

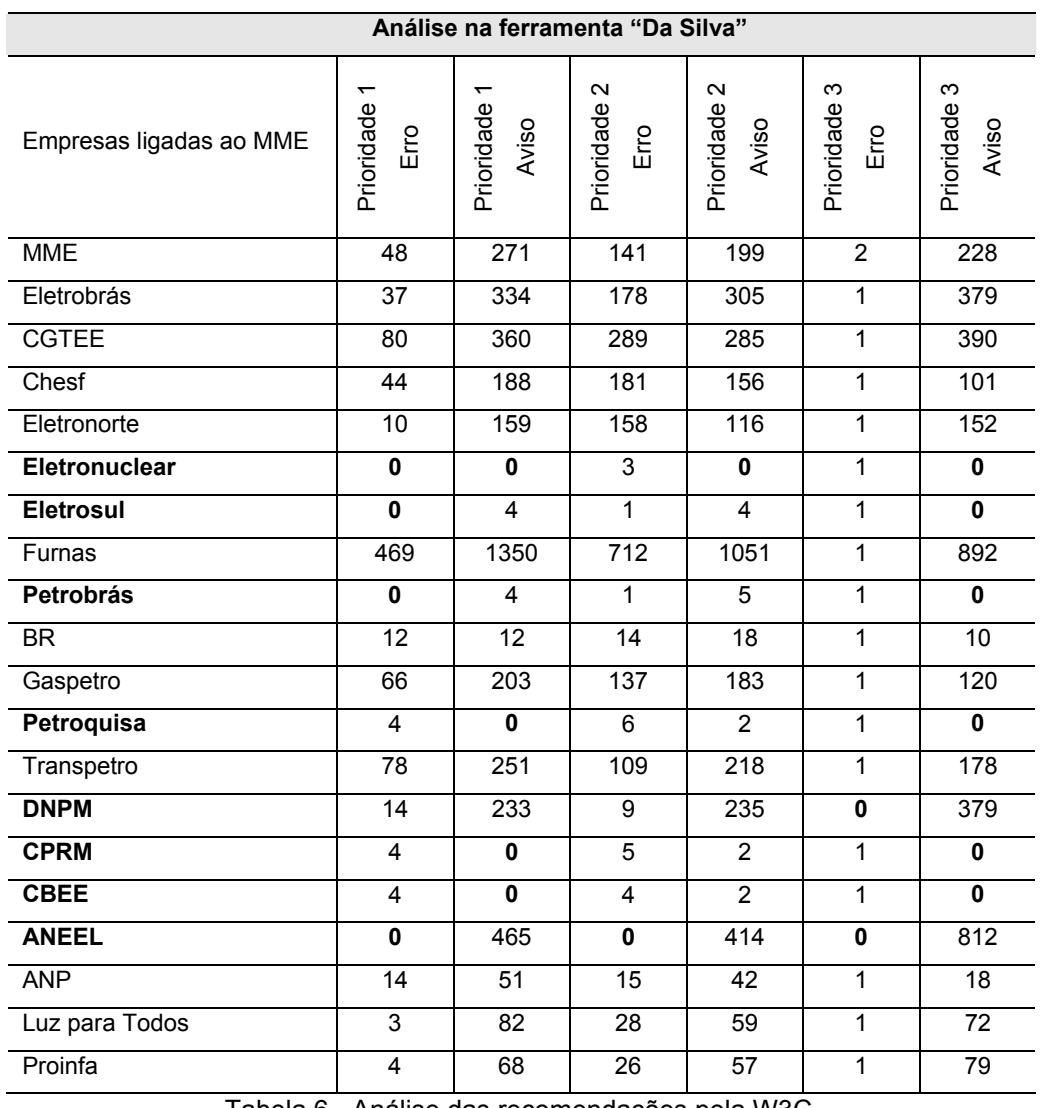

Tabela 6 - Análise das recomendações pela W3C.

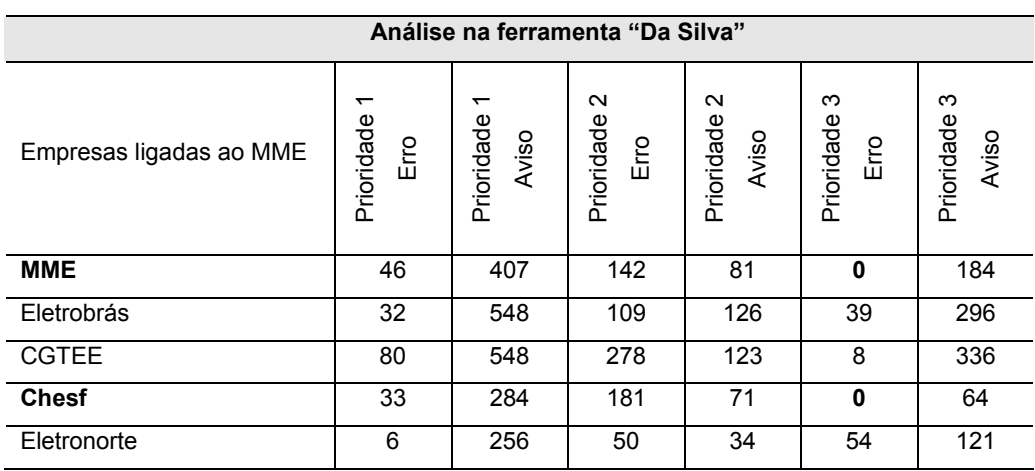

| <b>Eletronuclear</b> | 1              | $\mathbf{0}$    | 3               | $\mathbf{0}$   | $\mathbf 0$    | $\mathbf{0}$    |
|----------------------|----------------|-----------------|-----------------|----------------|----------------|-----------------|
| <b>Eletrosul</b>     | 1              | 6               | 1               | 1              | $\mathbf 0$    | $\bf{0}$        |
| Furnas               | 444            | 1924            | 668             | 537            | 22             | 761             |
| <b>Petrobrás</b>     | 1              | $\overline{7}$  | 1               | 1              | $\mathbf 0$    | $\mathbf{0}$    |
| <b>BR</b>            | 8              | 26              | 11              | $\overline{2}$ | 1              | 10              |
| Gaspetro             | 59             | 315             | 121             | 100            | 8              | 58              |
| Petroquisa           | 4              | 2               | 5               | $\mathbf{0}$   | $\mathbf 0$    | $\mathbf 0$     |
| Transpetro           | 77             | 367             | 107             | 123            | 1              | 136             |
| <b>DNPM</b>          | 10             | 405             | 9               | 57             | $\mathbf 0$    | 360             |
| <b>CPRM</b>          | 3              | 2               | 5               | $\mathbf{0}$   | $\mathbf 0$    | $\mathbf 0$     |
| <b>CBEE</b>          | 3              | 2               | 4               | $\mathbf{0}$   | $\mathbf 0$    | $\mathbf 0$     |
| <b>ANEEL</b>         | $\mathbf 0$    | 814             | $\mathbf{0}$    | 65             | $\mathbf 0$    | 797             |
| <b>ANP</b>           | 10             | $\overline{71}$ | $\overline{15}$ | 20             | $\mathbf 0$    | $\overline{12}$ |
| Luz para Todos       | $\overline{2}$ | 128             | 25              | 17             | $\overline{2}$ | 56              |
| Proinfa              | 3              | 111             | 25              | 19             | 1              | 61              |

Tabela 7 - Análise das recomendações pelo E-GOV.

Em seguida, foram selecionados os sítios que não apresentaram nem "erros" e/ou "avisos" (em qualquer uma das Prioridades) na ferramenta "Da Silva". Em seguida foi validado na ferramenta semi-automática "*WebXACT*", cujos resultados estão na tabela a seguir.

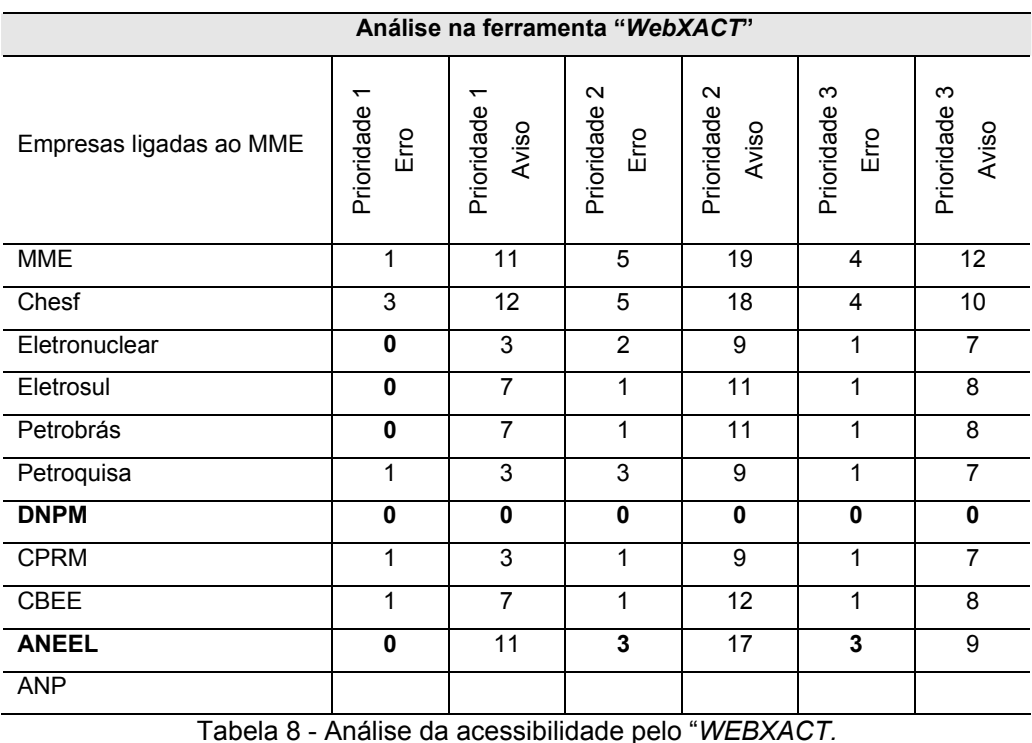

Na tabela a seguir apresenta-se uma tabela comparativa onde são analisados apenas os 2 sítios que passaram sem "erros" nas três (3) prioridades em uma das duas ferramentas. Enquanto o sítio da ANEEL se encontra sem erros utilizando a ferramenta "Da Silva", quando validado pelo "*WebXACT*" apresenta dois (2) "erros" na "Prioridade 1" e três (3) "erros" na "Prioridade 2". Já o sítio da DNPM, utilizando a ferramenta "Da Silva", só não apresenta "erros" na "Prioridade 3", mas em compensação quando validado pelo "*WebXACT*" ele passou como 100% acessível em todas as prioridades, tanto em "erros" como em "avisos".

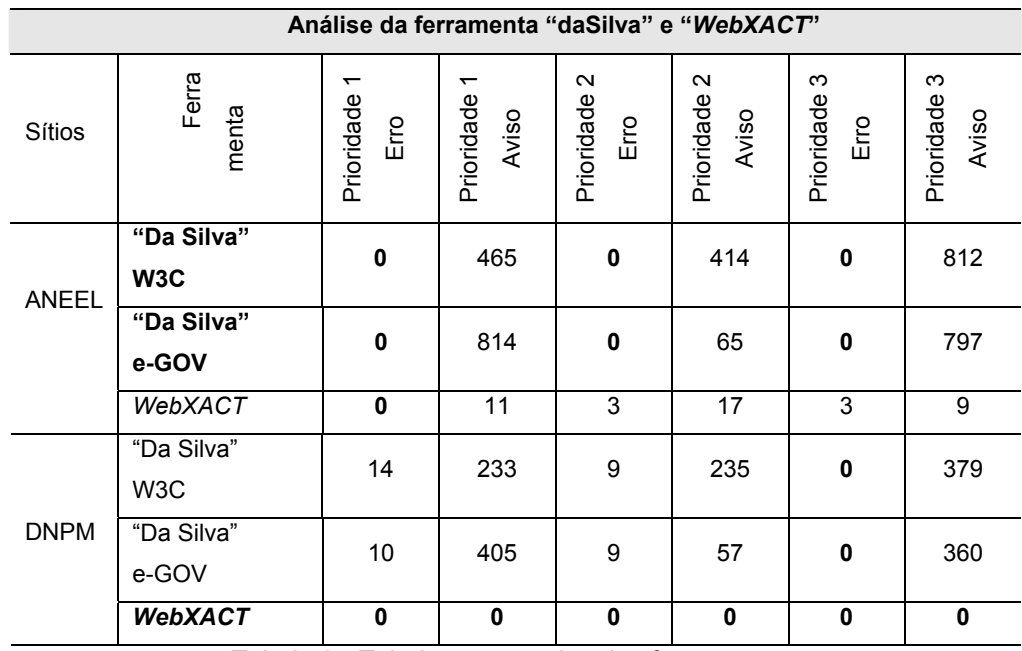

Tabela 9 - Tabela comparativa das ferramentas.

Com esse estudo foram listadas as empresas que tinham problemas e apresentaram problemas em todas as prioridades e na ferramenta "Da Silva" tanto na avaliação baseada no W3C quanto na baseada no e-GOV São elas: Eletrobrás, Eletronorte, Furnas, BR, Gaspetro, Trasnpetro, Luz para Todos e Proinfa. Em seguida, foram selecionadas as empresas vinculadas ao Ministério: Eletrobrás, Eletronorte, Furnas, BR, Gaspetro, Transpetro. A empresa escolhida foi a que é mais representativa na hierarquia do setor elétrico: Eletrobrás, por ser a *holding* do setor elétrico.

Um outro ponto que influenciou na escolha foi no fato do autor ser funcionário da empresa, atuando como designer e analista de sistemas desde 2000 no Departamento de Tecnologia da Informação, fazendo com que esse trabalho seja aplicado na Eletrobrás no primeiro semestre de 2007.

#### **7.3. Histórico da internet na Eletrobrás**

A Eletrobrás foi uma das empresas pioneiras com relação a disponibilizar suas informações na internet.

Segundo o Departamento de Tecnologia da Informação da Eletrobrás, o serviço Internet foi disponibilizado em 1994 e desde então as áreas de negócios da empresa passaram a adotar progressivamente essa mídia para a comunicação com seus clientes externos e com a sociedade em geral.

Na fase subseqüente à implantação do sítio da Eletrobrás foram enfrentadas dificuldades relativas à carência de pessoal técnico devidamente habilitado nos quadros da empresa, o que, inclusive, obrigou a terceirização, por cerca de dois anos, da manutenção desse serviço.

Nos anos seguintes, o sítio deixou de ser um diferencial em relação aos sítios das empresas governamentais. Muitas empresas, incluindo empresas que fazem parte do grupo Eletrobrás passaram a ter sítios mais atrativos, descaracterizando o conceito de *holding* Eletrobrás. Este posicionamento da Eletrobrás como *holding* de diversas empresas de ponta é fundamental para garantir a transparência e o interesse dos investidores no cenário nacional e internacional. O projeto inicial passou por muitas mudanças. Tendo sido criado através de uma parceria com uma consultoria de internet e através do Departamento de Comunicação da Eletrobrás, o sítio acabou perdendo seu dinamismo ao término do contrato original, ficando, adicionalmente, sem manutenção.

Em 2000, o sítio foi adotado pelo Departamento de Tecnologia da Informação, que desenvolveu uma nova versão e passou a prestar manutenção e a inserir conteúdo de modo centralizado, através de requisições. Isso fez com que a agilidade de publicação das notícias e conteúdo de uma maneira geral ficasse comprometida tornando o sítio menos atrativo.

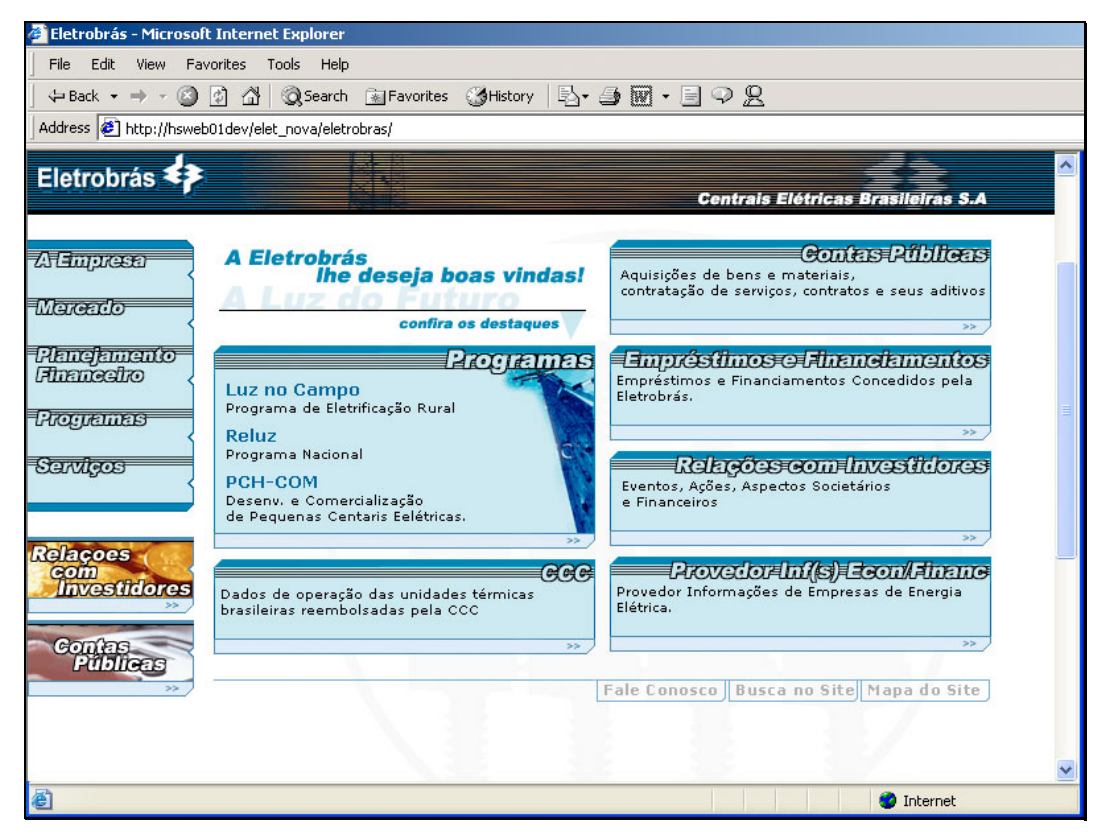

Figura 59 – Primeira página do sítio da Eletrobrás em 2000. Fonte: arquivado pelo Departamento de Tecnologia da Informação da Eletrobrás.

Mas a cada reformulação, o sítio passou a receber um tratamento diferenciado, sendo implementadas novas ferramentas desenvolvidas internamente pelo Departamento de Tecnologia da Informação. A versão seguinte, no ano de 2002, além de ter sido um diferencial com relação ao design e incremento de novas tecnologias, como Flash, por exemplo, foi desenvolvida internamente, uma ferramenta de administração de conteúdo descentralizada. Mas a alimentação do conteúdo continuava ser feito pelo Departamento de Tecnologia da Informação. Outra novidade nesta versão foi o versionamento para o inglês do conteúdo da área de "Relações com Investidores". Com essa versão o sítio da Eletrobrás recebeu a premiação de TOP5 do prêmio iBest<sup>26</sup> 2002.

 $\overline{a}$ 

<sup>&</sup>lt;sup>26</sup> Prêmio iBest - O Prêmio iBest foi criado com o objetivo de descobrir novos talentos e premiar os sites que estavam fazendo a história da Internet no Brasil. Por incentivar o investimento em web sites e, consequentemente, incrementar o desenvolvimento da rede no Brasil, o Prêmio iBest se consolidou com a maior premiação da internet brasileira. Fonte: http://www.premioibest.com.br/ibest2006/sobre\_ibest.asp

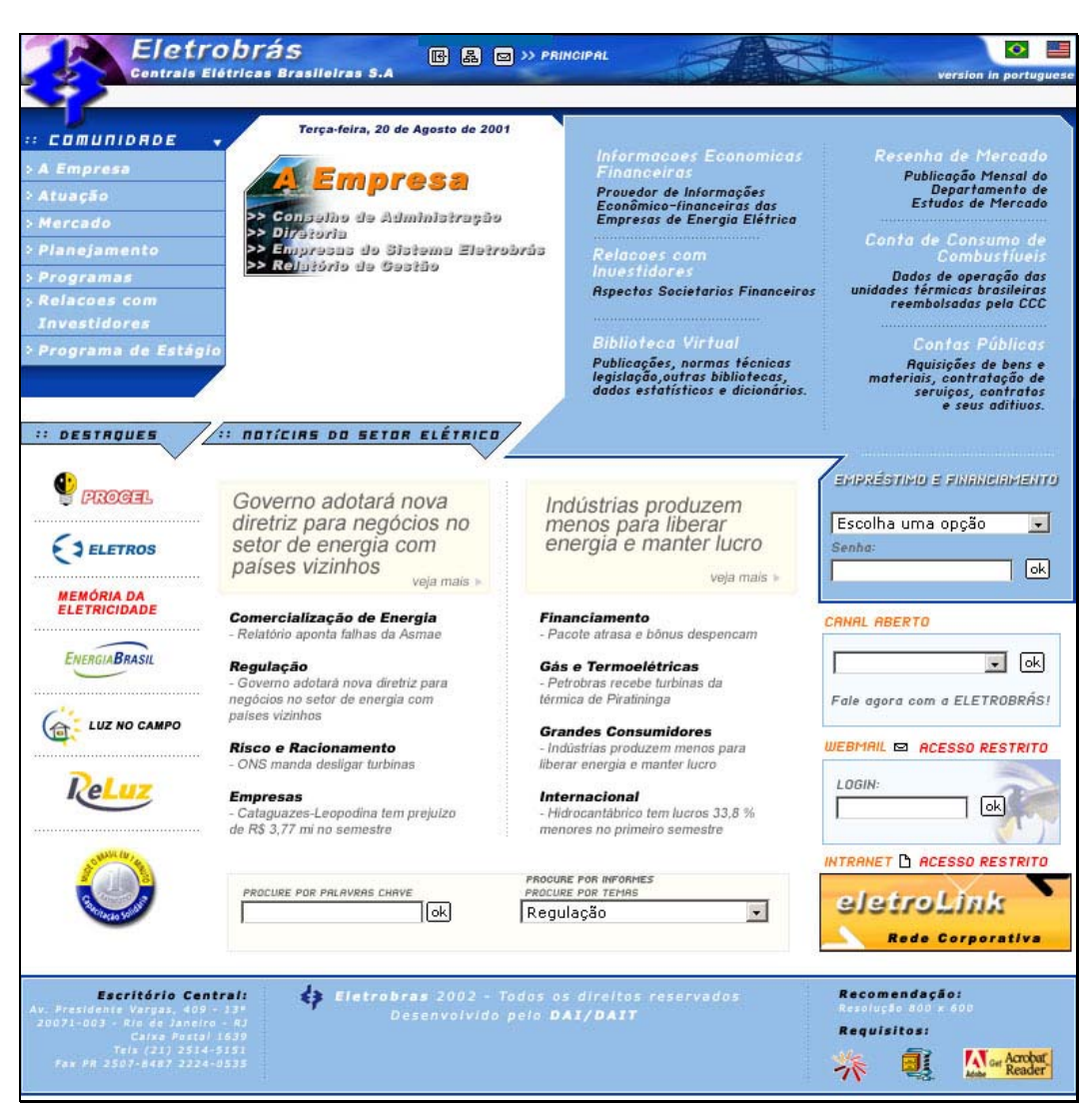

Figura 60 - Primeira página do sítio da Eletrobrás em 2002. Fonte: arquivado pelo Departamento de Tecnologia da Informação da Eletrobrás.

Na versão seguinte (2004) foi aprimorado o administrador de conteúdo, desenvolvido internamente, e feita a descentralização da administração de conteúdos por algumas áreas, principalmente a área de "Relações com Investidores".

Essa versão teve o seu design completamente modificado para dar destaques às divulgações de eventos e notícias do setor elétrico. Foram aproveitadas as campanhas publicitárias que a Eletrobrás retomava nas mídias e colocadas no sítio, os vídeos e imagens das campanhas. O *slogan* da campanha "A Energia que movimenta o Brasil" também foi aproveitado.

Com a descentralização do conteúdo, o sítio ganhou em dinamismo e atualizações diárias, podendo manter algumas áreas do sítio sempre atualizadas. Mas ainda faltava estender o gerenciador de conteúdo para todo o sítio.

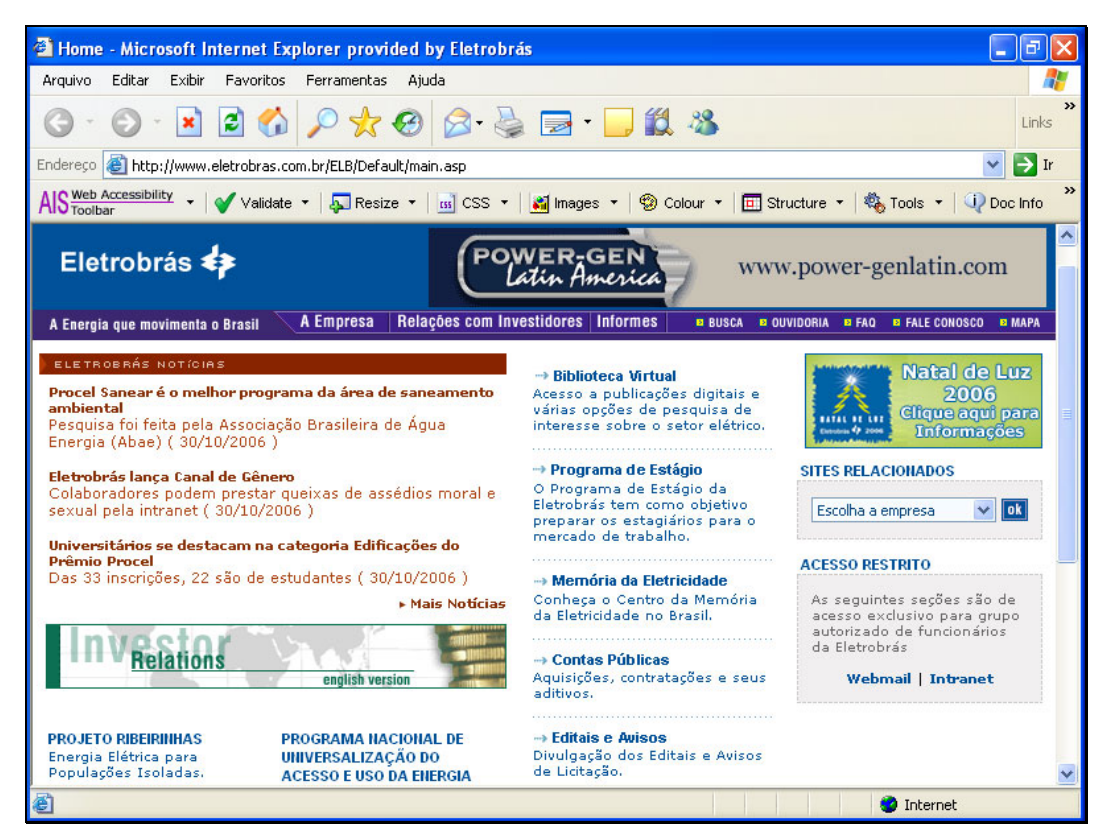

Figura 61 - Primeira página do sítio da Eletrobrás em 2004. Fonte: arquivado pelo Departamento de Informática da Eletrobrás. Acessível até Dezembro/2006 em http://www.eletrobras.com.br.

Desde então, as demandas se intensificaram significativamente, sem que o Departamento de Tecnologia da Informação da Eletrobrás estivesse podendo corresponder plenamente às expectativas das áreas que necessitavam de um sítio empresarial mais completo e com expectativas e possibilidades de divulgar suas ações de forma rápida através de algum mecanismo dinâmico.

Pelo porte internacional da empresa, pelo volume de transações e pela importância nacional, o sítio deveria ser feito através de uma ferramenta que proporcionasse a manutenção necessária de uma forma mais ágil e segura aliado com um projeto de design e implementação por uma empresa especializada em projetos desse porte com metodologias eficientes e comprovadas de desenvolvimento internet e com ferramentas sérias que permitissem a implantação de um sítio condizente com o porte da Eletrobrás.

Sendo assim, depois de 6 anos desenvolvendo o sítio internamente, a Eletrobrás contou com o apoio de uma consultoria para o desenvolvimento de um novo sítio, chamado de Portal Eletrobrás. O Departamento de Tecnologia da Informação também passou a ter o Departamento de Comunicação como novo aliado nesse grande projeto da Eletrobrás.

O projeto foi desenvolvido sob uma ferramenta de colaboração chamada LUMIS Portal, que gerencia todo o conteúdo do portal.

Em seguida será mostrada uma tela da primeira página do Portal Eletrobrás previsto para entrada em produção em Janeiro de 2007.

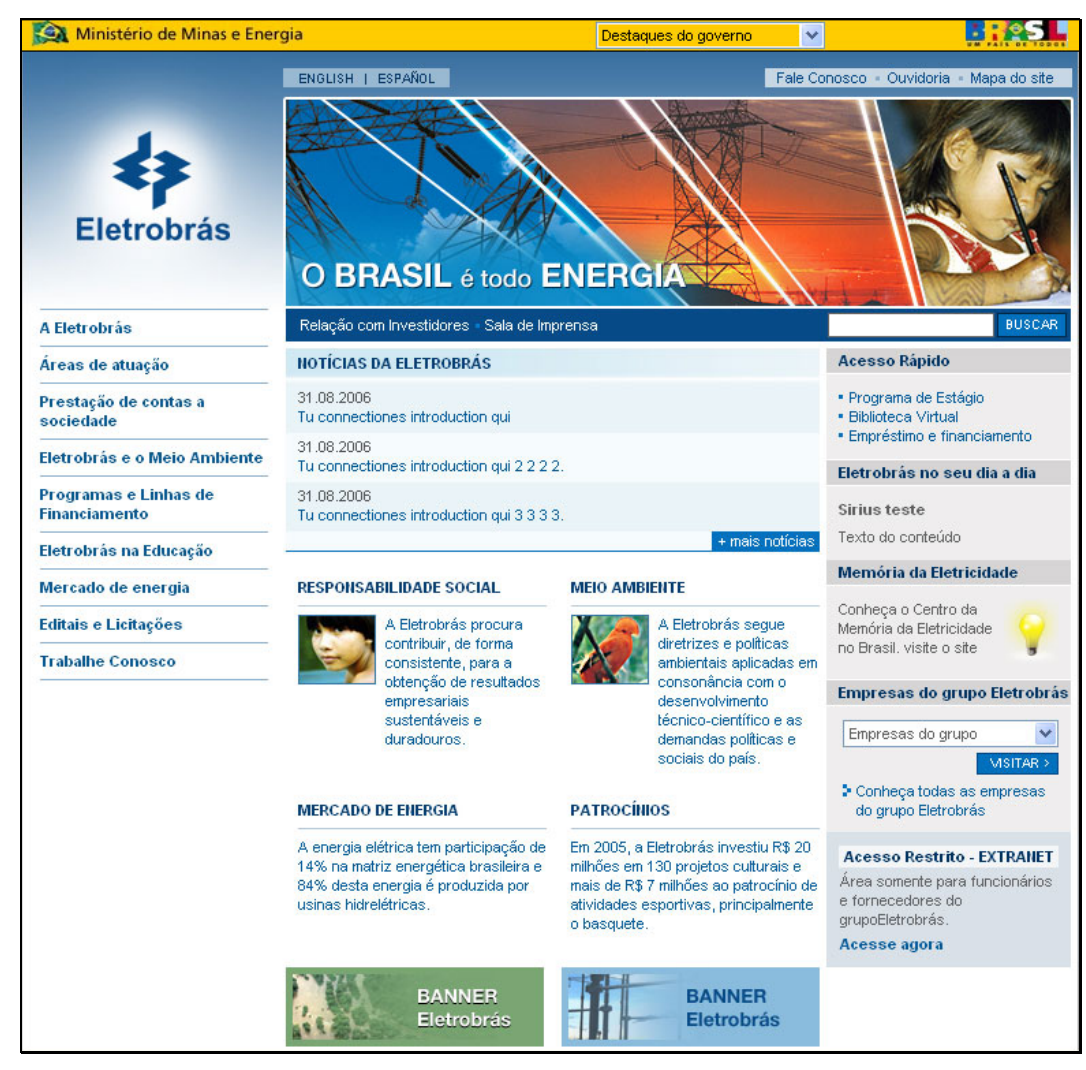

Figura 62 - Primeira página do sítio da Eletrobrás desenvolvida em 2006/2007. Fonte: Departamento de Tecnologia da Informação da Eletrobrás. A partir de Março/2007 em http://www.eletrobras.com.br

Com a versão com previsão de lançamento para março de 2007, a Eletrobrás avança na modernidade do seu sítio tanto para o público externo que visita o sítio quanto para quem produz conteúdo, através de uma ferramenta de gerenciamento de conteúdo capaz de descentralizar essa tarefa.

O próximo passo da Eletrobrás, com uma previsão para o primeiro semestre de 2007, é tornar esse sítio acessível para atender ao Decreto nº 5.296/2004.

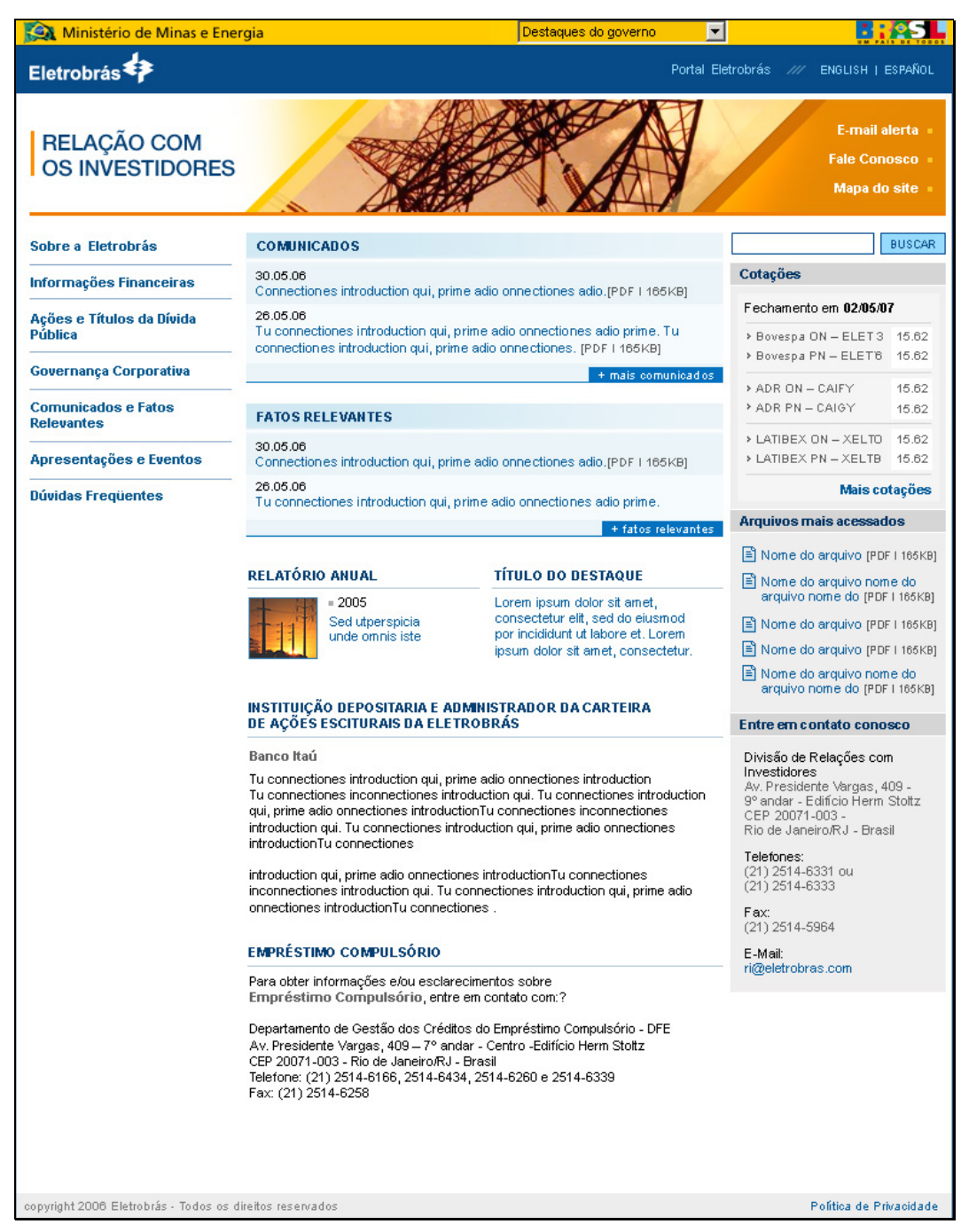

Figura 63 - Primeira página de "Relações com Investidores" do sítio da Eletrobrás desenvolvida em 2006/2007. Fonte: Departamento de Tecnologia da Informação da Eletrobrás. A partir de Março/2007 em http://www.eletrobras.com.br/ri

#### **7.4. A Importância da acessibilidade web para a Eletrobrás**

Como vimos anteriormente, no planejamento estratégico da empresa, principalmente na visão da empresa, que é ser referência mundial no negócio de energia elétrica, com eficiência empresarial, rentabilidade e responsabilidade social e ambiental, mas também na missão e valores, percebemos que todos os passos que envolvem a responsabilidade social na Eletrobrás fazem parte do plano de negócio da empresa.

E pensar em inclusão social e digital nos remete a pensar em todos, e com isso, a Eletrobrás está sempre buscando estar à frente em todos os processos.

A seguir alguns aspectos importantes para a questão da acessibilidade web para a Eletrobrás:

- Quanto mais às empresas receberem diretrizes governamentais e decretos, maior impulsão é propiciada para que se enquadrem sempre em benefício do cidadão;
- Por ser a Eletrobrás uma empresa pública, ela deve seguir a lei. E se há um dispositivo legal que orienta nesse sentido, ela tem que estar de acordo com esse dispositivo;
- Há mais de 20 milhões de pessoas que são portadores de deficiência e por essa razão elas têm seu acesso dificultado a esse mundo novo que é o mundo da Internet. Então através dessa iniciativa da Eletrobrás de tornar seu sítio compatível, vai justamente privilegiar o acesso a essas pessoas as quais, por razão que foge ao seu controle no momento, estão impedidos de acessar a Internet. Isso significa que o sítio da Eletrobrás vai ficar disponível com um conjunto amplo de informações de interesse evidentemente bastante significativo da sociedade. Com isso, essas informações vão passar a estar disponíveis para essas pessoas, como uma iniciativa da Eletrobrás de grande alcance;
- Existe também a necessidade da Eletrobrás dar diretriz, dar norte para que as demais empresas do grupo Eletrobrás sigam essa trilha e viabilizem esse processo. Esse é o papel da Eletrobrás como *holding,* que tem o papel de exemplificar, de dar diretriz para que as subsidiárias e as controladas sigam um caminho.

É fundamental que as empresas públicas, como órgãos de governo, tenham esse tipo de preocupação, porque as empresas privadas normalmente relegam isso a um segundo plano, por questões de investimento, etc. A empresa

pública, pelo papel social que tem, cabe levantar essa bandeira e incluir essa parcela, bastante significativa da nossa população, nessa era digital dando a elas a acessibilidade, em especial aos recursos de internet. O papel dos órgãos de governo é de estar à frente desse processo.

Segundo a chefe da área de Responsabilidade Social (Eletrobrás, 2006), a questão da acessibilidade deve fazer parte da responsabilidade social da empresa, pois é uma exigência não só da sociedade como do mercado, porque as empresas estão sendo avaliadas, atualmente, não só pelo seu desempenho econômico financeiro. E, segundo ela, isso pode ser visto pelos índices da bolsa de valores e os índices de sustentabilidade, que levam muito em conta essa parte social.

A prática de responsabilidade social da Eletrobrás está alinhada às diversas frentes que compõe o ambiente no qual a empresa está inserida; a frente de negócio, representada pelo planejamento estratégico; a frente de governo explicitada pelo compromisso com as metas do milênio e a frente do compromisso empresarial com a questão social através da participação do pacto global.

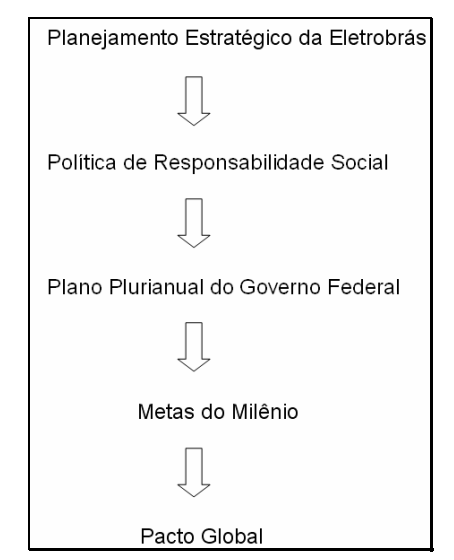

Ilustração 5 – Alinhamento estratégico da Eletrobrás (2006)

#### **7.5. Métodos e técnicas da pesquisa**

Para Cervo & Bervian (2002), método é a ordem que se deve impor aos diferentes processos necessários para atingir certo fim ou um resultado desejado. A técnica, por sua vez, é a aplicação do plano metodológico e a forma especial de executá-lo.

Segundo Cervo & Bervian (2002), toda investigação nasce de algum problema observado ou sentido, de tal modo que não pode prosseguir, a menos que se faça uma seleção da matéria a ser tratada. Essa seleção requer alguma hipótese ou pressuposição que vai guiar e, ao mesmo tempo, delimitar o assunto a ser investigado. Daí o conjunto de processos ou etapas de que se serve o método científico, tais como a observação e coleta de todos os dados possíveis, a hipótese que procura explicar provisoriamente todas as observações de maneira mais simples e viável, a experimentação que dá ao método científico também o nome de método experimental, a indução de leis que forneçam a explicação ou o resultado de todo o trabalho de investigação, e teoria inserindo o assunto tratado num contexto mais amplo.

Comparando, pode-se dizer que a relação existente entre método e técnica é a mesma que existe entre estratégia e tática. A técnica está subordinada ao método, sendo sua auxiliar imprescindível (CERVO e BERVIAN, 2002).

Os métodos, técnicas e procedimentos que serão realizados nesta pesquisa têm como objetivo:

- Verificar o conhecimento do desenvolvedor brasileiro sobre o termo acessibilidade, das ferramentas de validação de sítios;
- Conhecer hábitos de desenvolvimento;
- Saber se as empresas estão trabalhando para se enquadrar ao decreto brasileiro;
- Obter informações sobre como os gerentes da Eletrobrás vêem a importância de tornar o sítio da Eletrobrás acessível para pessoas com deficiência visual;
- Validar as páginas conforme o processo de acessibilização de sítios;
- Identificar os problemas que os usuários cegos poderiam encontrar ao navegar pelo protótipo funcional do sítio da Eletrobrás;
- Identificar como o usuário cego navega na Internet;
- Colher opiniões de todos os personagens envolvidos no desenvolvimento de um sítio web;
- Descobrir dados significativos de melhores práticas de desenvolvimento de páginas acessíveis;
- Observar a aplicação das recomendações do Modelo de Acessibilidade do Governo Eletrônico em uma página do sítio da Eletrobrás;
- Observar os colaboradores com alguma deficiência visual interagindo com uma página do sítio da Eletrobrás em tarefas representativas permitindo visualizar as principais dificuldades desses usuários com relação ao acesso às informações.

Nesta pesquisa, foram aplicados os seguintes métodos, técnicas e procedimentos:

- Questionário;
- Entrevistas;
- Avaliação da acessibilidade *web* e desenvolvimento de protótipo;
- Avaliação Cooperativa.

#### **7.5.1. Questionário**

Para Cervo e Bervian (2002), o questionário é a forma mais usada para coletar dados, pois possibilita medir com melhor exatidão o que se deseja. Refere-se a um meio de obter respostas às questões por uma fórmula que o próprio informante preenche. Ele contém um conjunto de questões, todas logicamente relacionadas com um problema central.

Poderá se enviado pelo correio, entregue ao respondente ou aplicado por elementos preparados e selecionados.

Deve ter natureza impessoal para assegurar uniformidade na avaliação de uma situação para outra. Possui a vantagem de os respondentes se sentirem mais confiantes, dado o anonimato, o que possibilita coletar informações e respostas mais reais (o que ao pode acontecer na entrevista). Deve, ainda, ser limitado em sua extensão e finalidade.

É necessário que se estabeleçam, com critério, quais as questões mais importantes a serem propostas e que interessam ser conhecidas, de acordo com os objetivos. Devem ser propostas perguntas que conduzem facilmente às respostas de forma a não insinuarem outras colocações.

Se o questionário for respondido na ausência do investigador, deverá ser acompanhado de instruções minuciosas e específicas.

Segundo Gil (1999), questionário é a técnica de investigação composta por um número mais ou menos elevado de questões apresentadas por escrito às pessoas, tendo por objetivo o conhecimento de opiniões, crenças, sentimentos, interesses, expectativas, situações vivenciadas, etc.

Para Lakatos e Marconi (2002), é um instrumento de coleta de dados constituído por uma série ordenada de perguntas, que devem ser respondidas por escrito e sem a presença do entrevistador.

Os pesquisadores, em geral, enviam o questionário pelo correio e recebem pelo respondente do mesmo modo. Em média, os questionários expedidos pelo pesquisador alcançam 25% de devolução.

Dado o anonimato, possui a vantagem de os respondentes se sentirem mais confiantes, coletando-se informações e respostas mais reais, o que não acontece com a entrevista.

#### **7.5.1.1. Aplicação do questionário27**

 $\overline{a}$ 

Uma das técnicas de coleta de dados utilizada para esta pesquisa exploratória foi a elaboração de um questionário contendo 30 questões, tanto abertas quanto fechadas, no período de 20 a 30 de Maio de 2005, para profissionais que trabalham com desenvolvimento de sítios. Ele será apresentado no Apêndice I desta pesquisa.

O questionário foi desenvolvido utilizando um formulário web contendo as 30 questões conforme anexo. Após ser elaborado o questionário, foi enviado um e-mail para 70 profissionais envolvidos com desenvolvimento de sítios e obtidas 68 respostas.

O objetivo deste questionário era verificar o conhecimento do desenvolvedor brasileiro sobre o termo acessibilidade, das ferramentas de

<sup>&</sup>lt;sup>27</sup> A aplicação do questionário e seus resultados estão publicados como: TANGARIFE, Timóteo Moreira; MONT'ALVÃO, Cláudia. "O que os desenvolvedores brasileiros sabem sobre acessibilidade Web e inclusão digital?". In: Congresso Internacional de Ergonomia e Usabilidade, Design de Interfaces e Interação Humano-Computador, 6, Bauru, 12 e 13 de abril de 2006. *Anais do 6º USIHC. 6º Congresso Internacional de Ergonomia e Usabilidade, Design de Interfaces e Interação Humano-Computador*. Bauru: LEI – Laboratório de ergonomia e Interfaces, 2006. 6 p.

validação de sítios, conhecer hábitos de desenvolvimento, saber se as empresas estão trabalhando para se enquadrar ao decreto brasileiro e sobre a relevância de se pensar na inclusão digital como caminho para a inclusão social, dentre outros aspectos.

Antes de iniciar o questionário propriamente dito procuramos conhecer o perfil e identificar os respondentes através de campos obrigatórios como nome e e-mail. Sabendo do número de respondentes e da gama de profissionais envolvidos, era necessário, além dessas informações preliminares, conhecer a empresa, área de atuação e cargo de cada um.

Na primeira parte do questionário procuramos saber sobre a experiência que cada um tinha em desenvolvimento de sítios e se achavam importante que um sítio pudesse ser acessado por todos independente de alguma deficiência do usuário. Deixamos, inclusive, na questão 5, opção para descreverem o que eles pensam sobre essa inacessibilidade.

Na segunda parte do questionário, a fim de saber sobre o conhecimento desses desenvolvedores sobre os conceitos de acessibilidade e usabilidade, colocamos duas frases bem características da acessibilidade dando a opção de escolherem qual conceito estava sendo abordado na frase.

Na terceira parte do questionário foi abordada a experiência em desenvolvimento de sítios levando em consideração a acessibilidade web e buscando saber se conheciam a Lei do Governo americano "*Section 508*", a primeira Lei no mundo que trata da acessibilidade web, e também se tinham conhecimento sobre a iniciativa brasileira em forma de Decreto (5.296/2004) regulamentando as Leis Federais nº 10.048/2000 e nº 10.098/2000. Foi colocada uma questão aberta em seguida buscando saber, caso o desenvolvedor tivesse conhecimento do decreto brasileiro, o que a empresa desse desenvolvedor estava fazendo para atender a essa recomendação do Governo Federal Brasileiro.

Na quarta parte do questionário buscamos saber se os projetos que estavam envolvidos ou sendo envolvidos levavam em consideração a acessibilidade web e também saber sobre o conhecimento de ferramentas de avaliação e validação de sítios e também sua utilização.

Na quinta parte do questionário questionamos os desenvolvedores sobre suas posições perante a inércia de suas empresas sobre a acessibilidade web nos projetos e também buscamos saber sobre como os desenvolvedores vêem a importância de se desenvolver projetos pensando na acessibilidade no seu início. Neste mesmo contexto foram abordadas questões sobre os possíveis

motivos pelos quais as empresas não levavam em consideração a acessibilidade e também se tinham conhecimento e estavam familiarizados com as *guidelines* de acessibilidade da *Web Accessibility Initiative* e também da Cartilha Técnica do Governo Federal Brasileiro. Buscamos saber também se poderiam apontar, em uma questão aberta, qual a maior mudança a ser feita no desenvolvimento de sítios para atender a acessibilidade web e se a empresa onde trabalham tinham planos de desenvolver sítios acessíveis no futuro.

A sexta parte do questionário era sobre a responsabilidade no desenvolvimento de sítios. Foi perguntado para os desenvolvedores quem seria o responsável pelo desenvolvimento de sítios acessíveis e por qual motivo.

E fechando o questionário uma questão aberta buscando saber quais os fatores que influenciariam cada um dos desenvolvedores de tornar seus sítios, seja ele governamental, corporativo ou pessoal, acessíveis.

#### **7.5.2. Entrevistas**

Segundo Marconi & Lakatos (2002), a entrevista é uma conversa orientada com o objetivo de recolher, por meio de interrogatório do informante, dados para a pesquisa, que geralmente não podem ser encontrados em registros e fontes documentais.

A entrevista possibilita registrar também observações sobre a aparência, o comportamento e atitudes do entrevistado, o que lhe dá vantagem sobre os questionários.

Para Moura, Ferreira & Paine (1998), a entrevista consiste em uma série de coleta de dados que supõe o contato face a face entre a pessoa que recolhe e que fornece informações. Segundo Fernández-Ballesteros (1996), tem um formato flexível e abeto que implica uma grande participação do entrevistador, o qual a conduz de acordo com as características e desdobramentos da situação que se apresentam no momento.

Apresenta a vantagem de fornecer informações bastante detalhadas pelo contato direto com do entrevistador, além de ser muito útil quando a amostra é composta por pessoas analfabetas. Porém é uma técnica que consome muito tempo e implica um alto custo.

Há diferentes tipos de entrevistas, que variam de acordo com o propósito do entrevistador. Nesta pesquisa optou-se pela entrevista estruturada.

Segundo Marconi (2002), a entrevista estruturada é aquela em que o entrevistador segue um roteiro previamente estabelecido. As perguntas feitas ao indivíduo são predeterminadas. Ela se realiza de acordo com um formulário elaborado e é efetuada de preferência com pessoas selecionadas de acordo com um plano. O motivo da padronização é obter, dos entrevistados, respostas às mesmas perguntas, permitindo que todas elas sejam comparadas com o mesmo conjunto de perguntas, e que as reflitam diferenças entre os respondentes e não diferenças nas perguntas.

#### **7.5.2.1. Aplicação das entrevistas**

Foram aplicadas entrevistas estruturadas em profissionais com perfil gerencial do corpo de empregados da Eletrobrás com o objetivo de obter informações sobre como eles vêem a importância de tornar o sítio da Eletrobrás acessível para pessoas com deficiência visual, se acreditam que a acessibilização é um fator de obrigatoriedade por conta do decreto ou uma questão de responsabilidade social, se o estudo deve ser ampliado para as empresas do Grupo Eletrobrás, se a Eletrobrás como *holding* deve ser parâmetro para as outras empresas do Grupo, ou seja, como a Eletrobrás encara a questão da acessibilidade *web* em todos os aspectos. A aplicação das entrevistas será apresentada na íntegra no Apêndice IV desta pesquisa.

A escolha dos gerentes se deu de acordo com o organograma da empresa, onde se buscou os depoimentos de áreas onde existe um envolvimento com informática, gestão e desenvolvimento de pessoas, design e responsabilidade social da empresa.

As áreas selecionadas se encontram, conforme as figuras a seguir, dentro da diretoria de administração (DA).

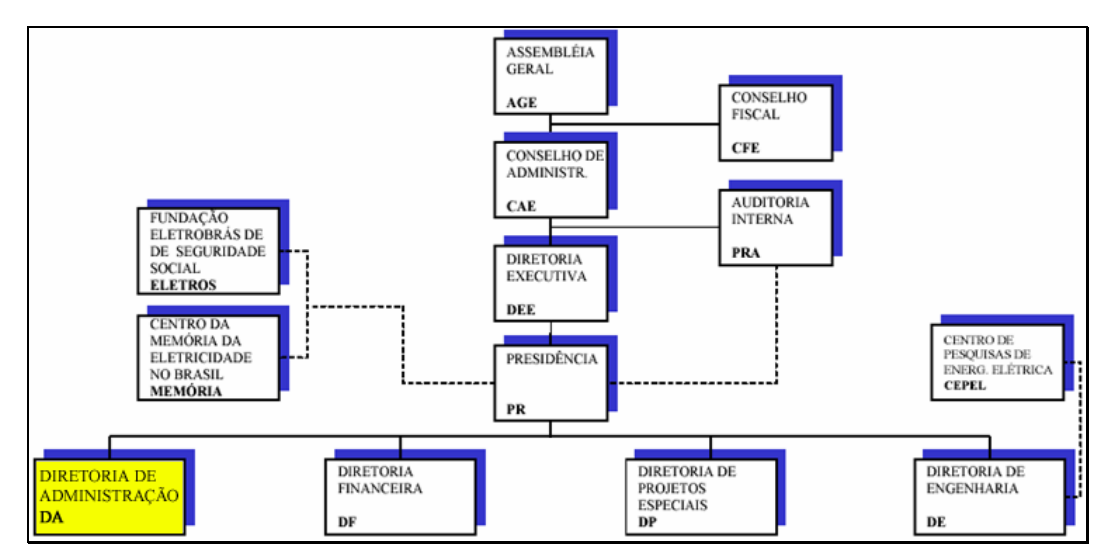

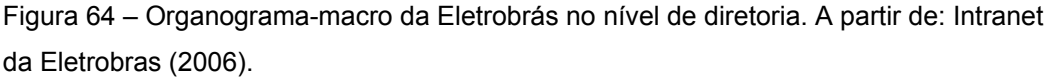

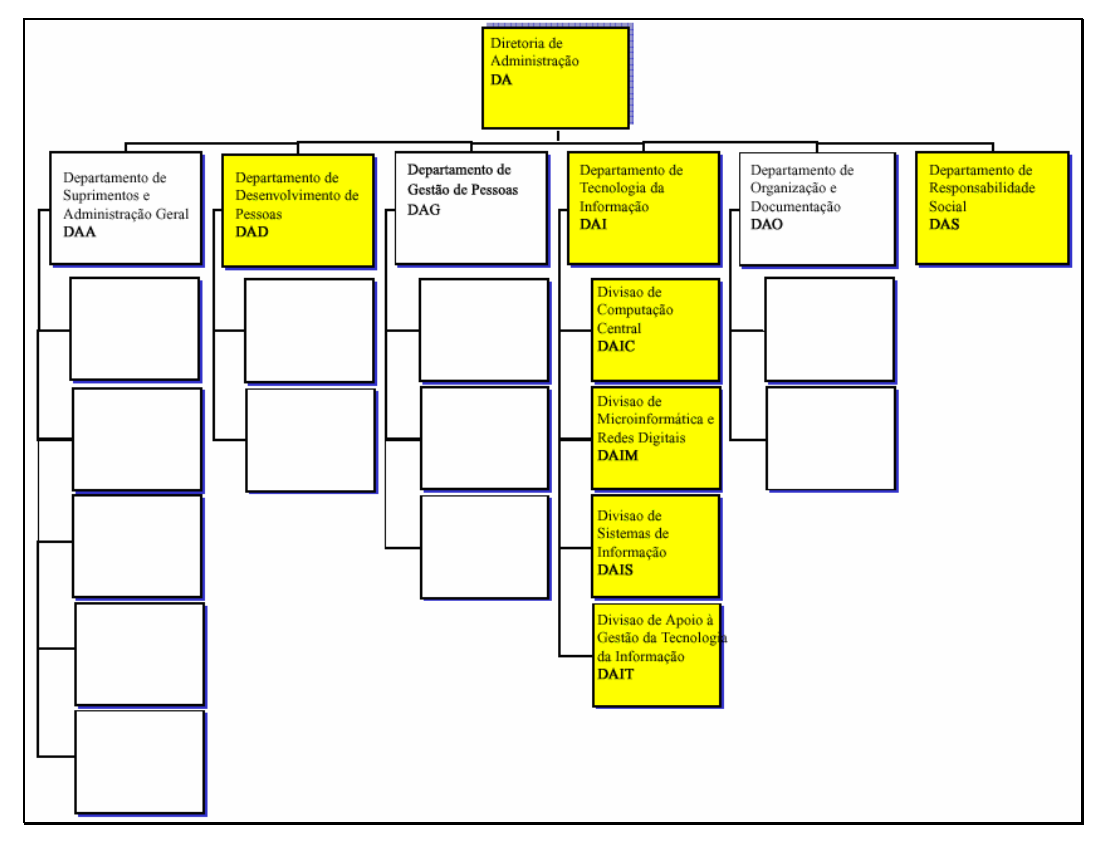

Figura 65 - Organograma com departamentos e divisões, sombreados, ligados à diretoria de administração. A partir de: Intranet da Eletrobras (2006).

A seguir apresenta-se a finalidade de cada área onde foram colhidas informações:

• DA - Diretoria de Administração – finalidade de coordenar as atividades referentes a suprimentos e administração geral, desenvolvimento e gestão de pessoas, informática, organização e documentação e responsabilidade social;

- DAD Departamento de Desenvolvimento de Pessoas;
- DAS Departamento de Responsabilidade Social finalidade de gerir e coordenar a política de responsabilidade social da Eletrobrás e do Grupo Eletrobrás;
- DAI Departamento de Tecnologia da Informação Administrar o uso de tecnologia da informação e de telecomunicações de dados e *Voice over Internet Protocol - VoIP*, promovendo a compatilbilização desta com o planejamento estratégico corporativo;
- DAIC Divisão de Computação Central Administrar o *Data Center*, o computador central, os bancos de dados centrais e a central de atendimento do departamento, bem como prestar suporte técnico à utilização destes recursos;
- DAIM Divisão de Microinformática e Redes Digitais finalidade de administrar e prestar suporte técnico ao uso de *hardware* e *software* de microinformática, à rede corporativa de microcomputadores e à rede de telecomunicação de dados e *Voice over Internet Protocol – VoIP*;
- DAIS Divisão de Sistemas de Informação finalidade de administrar o processo de desenvolvimento, aquisição, manutenção, implantação e utilização de sistemas de informação em computador para suporte às atividades empresariais e administrar e prestar suporte técnico ao uso do ambiente funcional do sistema integrado de gestão empresarial;
- DAIT Divisão de Apoio à Gestão de Tecnologia da Informação tem como finalidade administrar os serviços destinados a viabilizar, através de meios eletrônicos, a disseminação e o intercâmbio de informações de interesse corporativo, gerenciar a infra-estrutura de hardware e software para o desenvolvimento, validação e disponibilização de aplicativos e para a utilização do sistema de gestão integrada da empresa, bem como desenvolver aplicativos de apoio à infra-estrutura computacional corporativa e coordenar projetos especiais vinculados a objetivos estabelecidos no planejamento estratégico de departamento.

Na realização das entrevistas, uma vez que os entrevistados concordaram com a sua utilização, o registro das respostas foi feito através de um gravador e a transcrição das entrevistas feita com as mesmas palavras que o entrevistado pronunciou.

As entrevistas foram realizadas durante os meses de setembro e outubro de 2006. As entrevistas foram marcadas com antecedência com cada entrevistado e realizadas no próprio local de trabalho dos respondentes. A duração de cada entrevista variou entre 30 a 40 minutos.

#### **7.5.3. Avaliação da acessibilidade web**

Para realizar essa tarefa, existem diferentes métodos de avaliação (W3C, 2002; GRAUPP et al., 2003; THEOFANOS e REDISH, 2003; MELO et al., 2004; DIAS, 2003; ROCHA e BARANAUSKAS, 2003), que também podem ser utilizados para auxiliar no desenvolvimento de tecnologias web-acessíveis. Apresentaremos e aplicaremos alguns métodos, que podem ser utilizados de maneira complementar, uma vez que possibilitam identificar diferentes aspectos relativos à acessibilidade.

 Segundo o W3C (2000) e e-MAG (2006), a validação da acessibilidade deve ser feita por meio de ferramentas automáticas e da revisão direta. Os métodos automáticos são geralmente rápidos, mas não são capazes de identificar todas as nuances da acessibilidade. A avaliação humana pode ajudar a garantir a clareza da linguagem e a facilidade da navegação.

É importante começar por métodos de validação nas fases iniciais do desenvolvimento web. As questões de acessibilidade identificadas no início de um projeto serão mais fáceis de evitar e/ou corrigir.

Conforme o W3C (2000), as etapas que devem ser feitas para validar uma página web são:

- Utilizar uma ferramenta de acessibilidade automatizada, e uma ferramenta de validação de navegadores. Vale lembrar que as ferramentas de software não incidem sobre todas as questões da acessibilidade, tais como clareza de um texto, aplicabilidade de um equivalente textual. Em geral, tais ferramentas apresentam os erros e sugestões de como corrigi-los, bem como verificações que precisam ser realizadas manualmente com auxílio, por exemplo, de navegadores e tecnologias assistivas;
- Validar a sintaxe (por ex., HTML, XHTML, XML) por meio de ferramentas que inspecionam o código dos documentos *web*;
- Validar as folhas de estilo (por ex., CSS) por meio de ferramentas que inspecionam o código;
- Utilizar um navegador exclusivamente textual (ex. Lynx) ou um emulador e verificar se estão disponíveis informações equivalentes às apresentadas em um navegador gráfico e verificar se a informação é apresentada em uma ordem que faça sentido se lida seqüencialmente;
- Utilizar vários navegadores gráficos, com as seguintes configurações:
	- o Som e gráficos ativos;
	- o Sem gráficos para verificar se textos alternativos apropriados estão disponíveis;
	- o Sem som para verificar se o conteúdo sonoro está disponível por meio de textos equivalentes;
	- o Sem mouse;
	- o Sem carregar *frames*, programas interpretáveis, folhas de estilo ou *applets*.
- Mudar a exibição da cor para escala de cinza (ou imprimir a página em escalas de cinza ou preto e branco) e observar se o contraste utilizado é adequado;
- Usar a tecla TAB para passar pelos *hyperlinks* e controles de formulários das páginas, certificando-se de que todos os *hyperlinks* e controles de formulários podem ser acessados bem como se os *hyperlinks* indicam claramente para onde levam.
- Utilizar vários navegadores, antigos e recentes;
- Utilizar tecnologias assistivas como um navegador de emissão automática de fala, um leitor de tela, software de ampliação, uma tela de pequenas dimensões;
- Utilizar corretores ortográficos e gramaticais. Uma pessoa que, para ler uma página, precisa de um sintetizador de voz, pode não ser capaz de decifrar a melhor aproximação do sintetizador a uma palavra que contém erro de ortografia. A eliminação de problemas gramaticais aumenta o grau de compreensão;
- Rever o documento, verificando sua clareza e simplicidade. A estatística de legibilidade, como a que é gerada por alguns programas de tratamento de texto, pode ser um valioso indicador de clareza e simplicidade. O melhor ainda é pedir a um revisor experiente que reveja o conteúdo escrito e avalie a clareza da

redação. Os revisores podem também melhorar a adequação de um documento, já que podem identificar questões culturais potencialmente delicadas provenientes do tipo de linguagem ou do emprego de ícones;

Pedir a pessoas com deficiências que revejam os documentos. Esses usuários, com ou sem experiência, são uma fonte inestimável de informações sobre o estado dos documentos, no que diz respeito ao seu grau de acessibilidade e de facilidade de utilização.

#### **7.5.3.1. Aplicação da avaliação da acessibilidade web e desenvolvimento de um protótipo funcional28**

Para a avaliação da acessibilidade *web* foram realizadas duas tarefas, abaixo descritas:

- 1. Uma análise de acessibilidade *web* na primeira página de "Relações com Investidores" no sítio da Eletrobrás;
- 2. Desenvolvimento de um protótipo atendendo aos requisitos de acessibilidade *web* e fazendo uso do desenvolvimento dos sítios com tecnologias que se acomodem a qualquer tipo de navegador e tecnologias assistivas. Independente da plataforma, navegador, se o usuário utiliza leitor de tela ou não, o protótipo será adaptável e acessível e deverá passar por todos os testes e avaliações de acessibilidade *web*.

Na primeira tarefa o objetivo era avaliar e identificar os possíveis problemas existentes na página principal da área de "Relações com Investidores" dentro do sítio da Eletrobrás. Para isso foi utilizada uma barra de ferramentas chamada *Web Accessibility Toolbar* desenvolvida pela equipe *AIS* - *Accessible Information Solutions* da empresa *Vision Austrália* para simular a utilização da página por usuários que possuam alguma deficiência visual.

 $\overline{a}$ 

<sup>&</sup>lt;sup>28</sup> Esta aplicação foi apresentada e publicada como:

TANGARIFE, Timóteo Moreira; MONT'ALVÃO, Cláudia. "Otimizando e Adaptando Acessibilidade Web". In: Congresso Brasileiro de Pesquisa e Desenvolvimento em Design, 7, Curitiba, 09 a 11 de agosto de 2006. *Anais do P&D Design 2006. 7º Congresso Brasileiro de Pesquisa e Desenvolvimento em Design*. Curitiba: UNICENP, 2006. 10 p.

AIS Web Accessibility - $\mathfrak{m}$  CSS  $\star$  $\sqrt{\frac{1}{100}}$  validate  $\sqrt{\frac{1}{100}}$  $\sqrt{2}$  Resize  $\sqrt{2}$ Mages ▼ <sup>©</sup> Colour ▼

Figura 66 – Parte da Barra de ferramentas WAB. (Fonte: http://www.visionaustralia.org.au/info.aspx?page=614)

Essa ferramenta foi desenvolvida para examinar manualmente uma variedade de aspectos de acessibilidade. E consiste nas seguintes funcionalidades:

- Identificar componentes de uma página *Web;*
- Simular experiências dos usuários;
- Prover *hyperlinks* para referências e recursos adicionais.

Continuando na mesma etapa, o próximo passo foi fazer a verificação de Acessibilidade *Web* através de 2 (duas) ferramentas de avaliação automática ("Da Silva", "*WebACT*").

Seguindo as orientações de avaliação de acessibilidade *web* descritas acima, foram feitos os seguintes testes de avaliação, apenas na página principal da área "Relações com Investidores" do sítio da Eletrobrás, para verificar o grau de problemas apresentados:

- 1. Página apresentando todos os recursos convencionais;
- 2. Página desabilitando apenas as imagens;
- 3. Página desabilitando apenas o CSS;
- 4. Página desabilitando apenas o *Javascript;*
- 5. Página desabilitando apenas o *Active X;*
- 6. Página desabilitando as imagens, CSS, *Javascript,* e *Active X;*
- 7. Página linearizada*;*
- 8. Página com marcação de tabelas simples;
- 9. Página com marcação de tabelas complexas;
- 10. Verificação da existência de *Accesskeys*;
- 11. Verificação da existência de *Tabeindex;*
- 12. Página em *grayscale*;
- 13. Página utilizando um navegador textual (*Linx*);
- 14. Validação através da ferramenta de avaliação da acessibilidade "Da Silva";
- 15. Validação através da ferramenta de avaliação da acessibilidade "*WebACT*";

Com base na avaliação da acessibilidade *web* feita, foi desenvolvido um protótipo funcional do sítio da Eletrobrás contendo a *Home (*página principal do sítio), a página principal da área de "Relações com Investidores" e uma página interna da área de "Relações com Investidores" utilizando as recomendações do Modelo de Acessibilidade do Governo Eletrônico e corrigido os problemas encontrados nas páginas originais com o levantamento feito da avaliação da acessibilidade *web*.

A proposta desse protótipo funcional primou por técnicas e padrões internacionais de qualidade estabelecidas pelo *W3C*, que o tornasse íntegro em qualquer ambiente, em qualquer navegador, para qualquer usuário. Este protótipo traz diversos avanços em *design* e acessibilidade, para tornar a navegação ainda mais objetiva.

Apresentamos, a seguir, algumas das novidades, como os recursos de acessibilidade para tornar a navegação mais clara e objetiva, no protótipo que não são colocadas como obrigatórias nos documentos de avaliação de acessibilidade *web,* mas que são de extrema importância para auxílio aos usuários:

• Zoom para as fontes - Através dos botões de "Fonte Maior" e "Fonte Menor" localizados na região superior direito da tela, logo acima do "Menu Topo", o usuário pode escolher os tamanhos de fonte, o mais conveniente para a sua leitura. Este recurso estará disponível em todas as páginas.

#### Fonte Menor Fonte Maior

Figura 67 – Botões para aumento e diminuição de fontes que foram incorporados ao protótipo funcional.

• Alterar o contraste da página - Colocar fundo preto com letras claras e vice-versa na página com botões de acesso rápido.

# $\mathsf{A}$

Figura 68 - Botões para alteração de contraste da página que foram incorporados ao protótipo funcional.

Navegação por teclas de acesso - É possível navegar pelas principais páginas sem utilizar o mouse, através das teclas de acesso. Mantenha pressionada a tecla "Alt" em seu teclado, e em seguida digite a letra correspondente à inicial do link que você deseja acessar.

 $Alt + M = M$ enu Principal Alt + C = Conteúdo  $Alt + T = M$ enu Topo Alt + D = Coluna da direita

- Layout "Tableless**"** Nova programação visual, em layout que se ajusta automaticamente a qualquer resolução de tela. O projeto gráfico da página é inteiramente desenvolvido com folhas de estilos, que garante que nenhuma informação seja perdida se o mesmo for exibido em um dispositivo que não suporte CSS.
- *Webstandards<sup>29</sup>* A página será submetida à validação do W3C, que emite as seguintes declarações de validação:
	- o XHTML 1.1 O mais recente padrão do W3C é também o mais rigoroso. Um sítio desenvolvido sob a sintaxe XHTML 1.1 pode ser exibido da mesma forma em qualquer dispositivo que interprete XML. Além disso, o sítio pode abrir com a mesma aparência e usabilidade em todos os navegadores modernos, que atendem aos padrões do W3C. Se algum documento deste sítio não abrir corretamente em um navegador antigo, desabilite as folhas de estilo (ou CSS). O layout sofrerá detrimento, mas todo o conteúdo permanecerá acessível. O padrão XHTML 1.1 é a base para futuros padrões da família de HTML estendido**.**

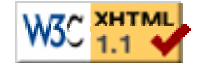

Figura 69 – Botão colocado na página demonstrando que passou pela validação de sintaxe XHTML 1.1.

> o CSS 2.0: Cascading Style Sheets - O protótipo também está em conformidade com as normas CSS 2.0 do W3C. Isto significa que todo o layout foi construído separado e independentemente

 $\overline{a}$ 

<sup>29</sup> *Webstandards* ou Padrões Web permite a implementação de *layouts* em HTML muito mais fácil e rapidamente.

Fonte: http://www.usabilidoido.com.br/padroes\_web\_webstandards.html.

do HTML propriamente dito. Nenhum conteúdo é perdido se o mesmo for executado em um dispositivo que não interprete CSS. Além disso, por carregar toda a informação relativa ao layout de maneira otimizada, a navegação se dá com muito mais rapidez.

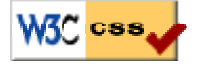

Figura 70 - Botão colocado na página demonstrando que passou pela validação de CSS.

> o WAI nível Duplo-A - O W3C lançou, em 1998, a WAI (Web Accessibility Initiative) com o objetivo de estabelecer normas para que os documentos de internet fossem acessíveis a qualquer usuário. O protótipo atende às normas da prioridade 1 e 2 da WAI (AA), tornando-o acessível a usuários com necessidades especiais.

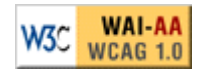

Figura 71 - Botão colocado na página demonstrando que está atendendo às normas da Prioridade 2.

No capítulo 8 serão apresentados os resultados obtidos na avaliação da página original do sítio da Eletrobrás, bem como os resultados obtidos na avaliação da mesma página, mas do protótipo funcional.

#### **7.5.4. Avaliação cooperativa**

A técnica de avaliação cooperativa (MONK et al., 1993; MÜLLER et al., 1997), em particular, é uma prática participativa para apoiar a avaliação, oferecendo um *feedback*, em ciclos iterativos e rápidos de design. Pode ser usada com um produto a ser melhorado ou estendido, como um protótipo pouco elaborado ou simulação, ou mesmo com um protótipo funcional. Designers sem conhecimentos especializados em fatores humanos deveriam conseguir usá-la. Em geral, a equipe de avaliação é formada por um usuário final e um desenvolvedor para explorar o sistema de software ou protótipo e desenvolver uma crítica, de maneira que mudanças possam ser realizadas para melhorar o produto.

# **7.5.4.1.**

## **Aplicação da avaliação cooperativa**

A avaliação cooperativa foi realizada nos dias 11 e 15 de Dezembro de 2006 no laboratório de Informática do IBC - Instituto Benjamim Constant - na cidade do Rio de Janeiro. O laboratório foi cedido gentilmente pela direção geral do instituto e pela coordenação de informática, para que os testes fossem realizados. Foi enviado um ofício, que se encontra no Apêndice V, solicitando autorização para que o teste fosse realizado.

Foi feito um contato prévio com o IBC e foram selecionados 15 estudantes cegos. Foi feito também um termo de consentimento, que consta no Apêndice VI, onde os alunos concordavam com a participação no teste. Alguns alunos fizeram questão de assinar e outros foram assinados pela coordenadora. O termo foi lido em voz alta pelo pesquisador.

A escolha do IBC para realização dos testes com o protótipo se deu por ser um centro de referência nacional, para questões da deficiência visual. O IBC tem uma escola, capacita profissionais da área da deficiência visual, assessora escolas e instituições, realiza consultas oftamológicas à população, reabilita, produz material especializado, impressos em braille e publicações científicas.

Os objetivos desta avaliação são:

- Validar as páginas conforme o processo de acessibilização de sítios;
- Identificar os problemas que os usuários cegos poderiam encontrar ao navegar pelo protótipo funcional do sítio da Eletrobrás na busca de alguma informação, mesmo depois desse protótipo ter passado por todas as etapas de validação de acessibilidade;
- Identificar como o usuário cego navega na *web* (com a utilização apenas do teclado);
- Mostrar que apesar da interface visualmente ser idêntica, tanto na página oficial (http://www.eletrobras.com.br/RI\_Investidores.asp) quanto no protótipo funcional desenvolvido (http://www.tangarife.com/mestrado/prototipo), utilizando as recomendações propostas pelo e-MAG, existem grandes diferenças no acesso à informação.

No decreto 5.296/2004, no seu capítulo VI, "Do Acesso à Informação e à Comunicação", no artigo 47 diz:

No prazo de até doze meses a contar da data de publicação deste Decreto, será obrigatória a acessibilidade nos portais e sítios eletrônicos da administração pública na rede mundial de computadores (internet), para o uso das pessoas portadoras de deficiência visual, garantindo-lhes o pleno acesso às informações disponíveis. (DECRETO nº 5.296/2004).

Por conta disso, os colaboradores selecionados para a avaliação cooperativa eram deficientes visuais, mais especificamente, cegos.

O registro da avaliação cooperativa foi feito através de fotos e um questionário de avaliação, que consta no Apêndice VII.

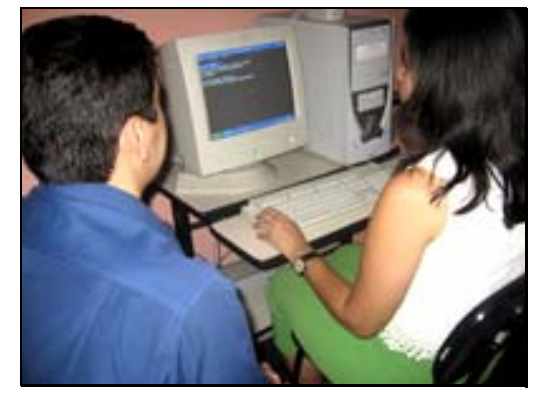

Figura 72 – Usuário sendo avaliado no teste da avaliação cooperativa (1).

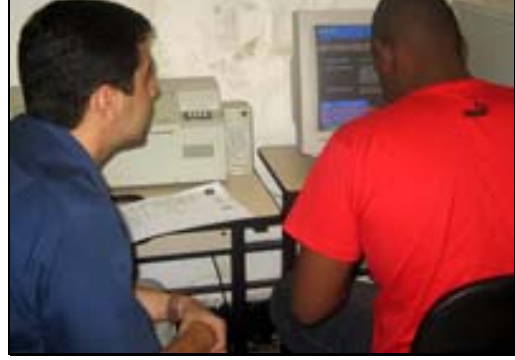

Figura 73 - Usuário sendo avaliado no teste da avaliação cooperativa (2).

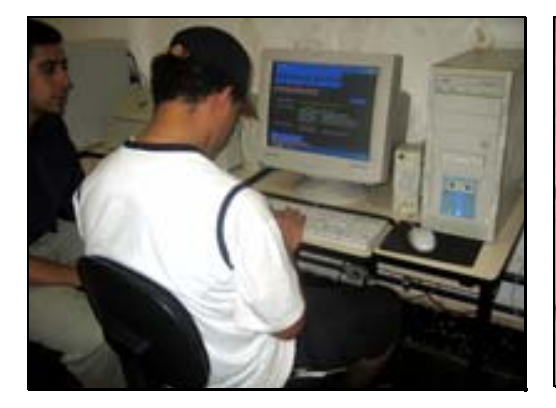

Figura 74 - Usuário sendo avaliado no teste da avaliação cooperativa (3).

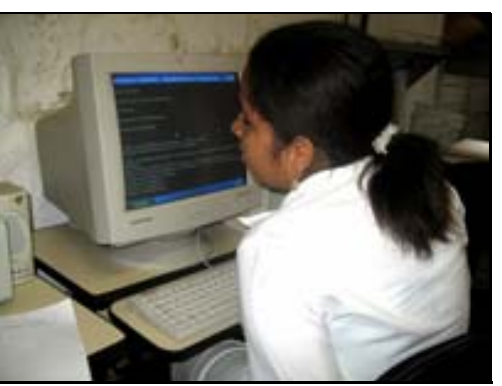

Figura 75 - Usuário sendo avaliado no teste da avaliação cooperativa (4).

O teste foi feito com o *software* de navegação WebVOX do DOSVOX desenvolvido pela UFRJ/NCE. A escolha desse software se deu por ser o único leitor de tela desenvolvido no Brasil e é gratuito.

O grupo possuía apenas uma tarefa a executar, onde os usuários teriam que navegar na *Home* (primeira página) do protótipo funcional, e procurar uma determinada informação pela página sugerida no teste.

A tarefa proposta para todos os usuários, foi utilizando a URL do protótipo (http://www.tangarife.com/mestrado/prototipo):

- a. Navegar pela página;
- b. Procurar pela página principal de "Relações com Investidores";
- c. Encontrar o nome do Diretor Financeiro e de Relações com Investidores da Eletrobrás;
- d. Responder às perguntas, baseado no formulário, apresentadas pelo avaliador após a avaliação do protótipo.

Na figura 78 é mostrado o caminho da navegação que o usuário deveria percorrer para chegar à informação requerida se ele utilizasse um *browser* convencional, como por exemplo, o IE (Internet Explorer) desenvolvido pela Microsoft.

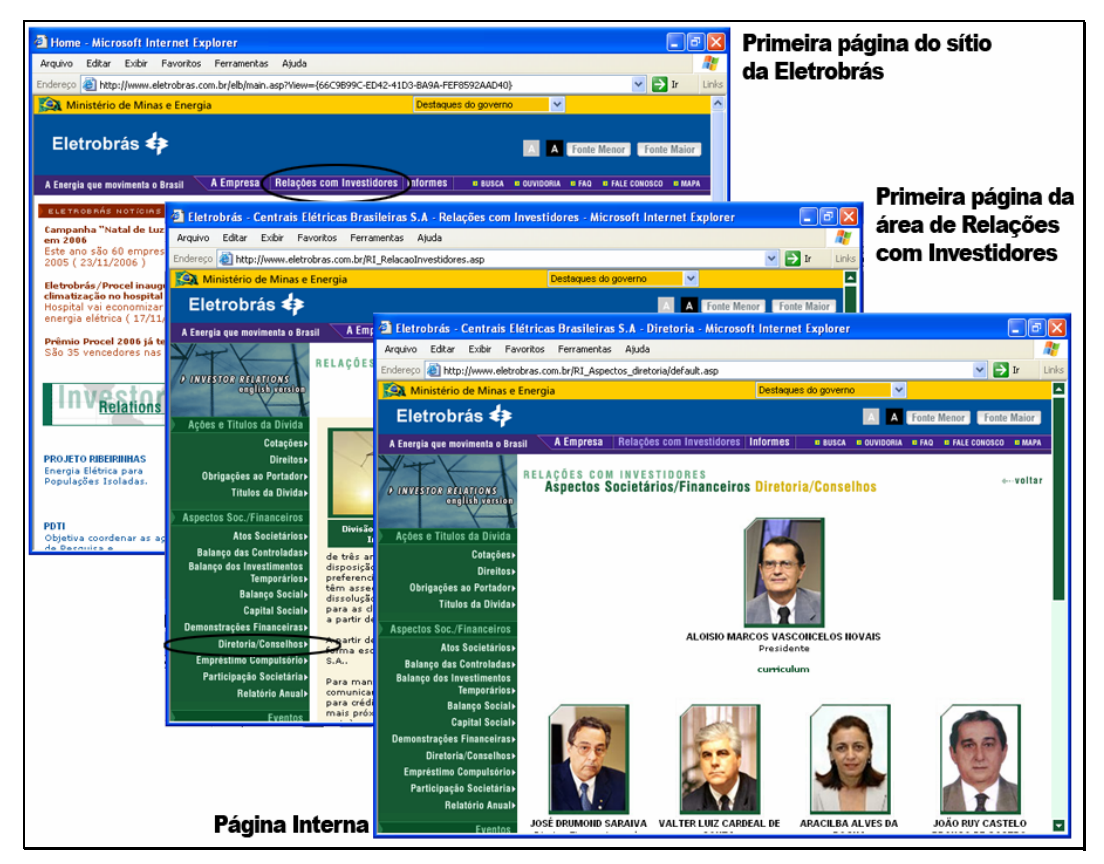

Figura 76 - Navegação nas páginas do protótipo do sítio da Eletrobrás utilizando um *browser* convencional.

A figura 79 apresenta uma tela que um usuário cego estará utilizando para navegar pela internet para acessar o protótipo do teste.

```
WEBVOX TANGARIFE - Acessibilidade Web - Protótipo (Mestrado)
                                                                                                   \Boxe\boxtimesTANGARIFE - Acessibilidade Web - Protótipo (Mestrado)
  Ir para conteúdo<br>Ir para Menu Principal<br>Ir para Menu Topo<br>Ir para Coluna da Direita
[Link para o Ministério de Minas e Energia.]
[Link para o sítio daEletrobrás.]
                           [Tela com contraste.] [Link para diminuir Fonte.]
[[Tela greyscale.]
                                                                                                   [Link p
ara aumentar Fonte.
[Link para a Busca.] [Link para a Ouvidoria.] [Link para o FAQ.] [Link para o
Fale Conosco.] [Link para o Mapa do Site.]<br>[A Energia que movimenta o Brasil.] [Link para a A Empresa.] [Link para Relaço]<br>es com Investidores.] [Link para os Informes.]
Menu Principal [Link para a Versão em Inglês.]
Ações e Títulos da Dívida
  Cotações<br>Direitos
```
Figura 77 - Navegação nas páginas do protótipo do sítio da Eletrobrás utilizando o WebVOX.

O usuário, ao navegar na página do protótipo, deve acessar o *hyperlink* "Relações com Investidores" encontrado na barra de navegação superior. Na página "Relações com Investidores", os usuários tinham que acessar o *hyperlink* "Diretoria/Conselho" no menu lateral que leva para a página pretendida com as informações sobre todos os diretores da Eletrobrás bem como os conselheiros. Nesta página existem imagens com fotos de cada um dos diretores, com o seu equivalente textual, e tabelas listando os conselheiros. Nesta página para atingir o objetivo do teste, basta o usuário cego dizer qual o nome do Diretor Financeiro e de Relação com Investidores.

É importante relatar que foram desenvolvidas apenas 4 páginas no protótipo, acessíveis e validadas pelo "Da Silva", e todos os demais *hyperlinks* levavam o usuário para uma página que apresentava uma mensagem de "página em manutenção", forçando o usuário a voltar para a página que estava e tentar um outro *hyperlink* até encontrar a página determinada na tarefa.

Logo após o teste foi feita uma entrevista individual, baseada em um formulário, contendo perguntas sobre as dificuldades encontradas durante o teste. O formulário serviu de guia para o avaliador fazer as perguntas e conduzir o debate com o usuário/colaborador e se encontra no Apêndice VII.

Após o teste e a entrevista o usuário assinava um termo de consentimento, no Apêndice VI, concordando com os termos para a realização do teste e autorizando a publicação dos resultados do estudo em congressos e eventos científicos da área.

A escolha da página principal do sítio da Eletrobrás, para ser a porta de entrada dos colaboradores no protótipo funcional, e da página principal da área de "Relações com Investidores", se deu devido à representatividade em termos de acesso no sítio da empresa.

#### **7.6. Conclusões parciais do capítulo**

Neste capítulo vimos, em primeiro lugar, como se deu a escolha do estudo de caso, ou seja, de que forma foi escolhida a empresa Eletrobrás para ser o estudo de caso desta pesquisa.

Partimos então para uma análise das 20 homepages dos sítios das empresas governamentais vinculadas ao Ministério de Minas e Energia aplicando um método de avaliação semi-automática.

Depois de escolhida a empresa, fizemos uma apresentação mostrando uma visão geral da Eletrobrás, o seu histórico na internet e finalmente a importância da acessibilidade para a empresa. A partir desse momento iniciamos com os métodos da pesquisa.

No primeiro deles, o questionário, foram coletados dados de 68 desenvolvedores e identificados vários pontos importantes do perfil dos desenvolvedores web brasileiros. Nesse método o índice de resposta foi excelente, pois foram 68 respondentes no total de 70 desenvolvedores escolhidos para participar. Um fato curioso é que o tempo de resposta de todos os respondentes, preenchendo o formulário, foi num prazo de uma semana, o que ajudou na coleta e tabulação dos resultados de forma rápida.

No segundo método, as entrevistas, foram selecionados os gerentes de áreas importantes dentro da Eletrobrás, buscando conhecer a forma como eles vêem a importância de tornar o sítio da empresa acessível para pessoas com deficiência visual. Foi um processo um pouco mais demorado porque era complicado marcar o momento da entrevista em virtude de muitos compromissos de todos.

No terceiro método, foi feita uma avaliação da acessibilidade na página atual do sítio da Eletrobrás, mostrando todos os problemas que se encontram em sítios que não levam em consideração a acessibilidade e excluem digitalmente os usuários com deficiência. Em seguida, foi desenvolvido um protótipo, seguindo as recomendações do W3C e Modelo de Acessibilidade e Cartilha Técnica do Governo Federal e feita a mesma avaliação anterior. Notouse uma melhora notória, atendendo a todas as recomendações. Só faltava testar o protótipo e ter o aval final do usuário.

E foi feito no quarto e último método, a avaliação cooperativa, que foi a parte do trabalho mais marcante, pois ocorreu o contato direto com usuários cegos validando o protótipo. Com esse método, ficou evidente a importância de testes reais com usuários com deficiência.

Vimos, nesse capítulo, a importância de uma empresa do porte da Eletrobrás apoiar essa iniciativa alinhando com o seu planejamento estratégico, que tem como um dos seus pilares, a responsabilidade social.

A partir da experiência no sítio da Eletrobrás, ao validar uma página atual e propor uma página acessível, espera-se que a empresa desenvolva um projeto de acessibilidade. E com isso, espera-se também que as demais empresas do setor elétrico e de outros setores e segmentos sigam esses passos, viabilizando o acesso às pessoas com deficiência visual na internet.

#### **7.7. Referências bibliográficas do capítulo**

ALVEZ-MAZZOTTI, Alda Judith; GEWANDSZNAJDER, Fernando. O método nas ciências naturais e sociais. Pesquisa quantitativa e qualitativa. São Paulo: Editora Pioneira, 2000.

BRASIL. Decreto nº 5.296 (02/12/2004). Disponível em: <https://www.planalto.gov.br/ccivil/\_ato2004-2006/2004/decreto/d5296>. Acesso em: 10 dez. 2004.

CERVO, Amado Luiz; BERVIAN, Pedro Alcino. Metodologia Científica. São Paulo: Prentince Hall, 2002 - 5ª ed.

COSTA, Marco Antônio F. da.; COSTA, Maria de Fátima Barrozo da. Metodologia da Pesquisa. Rio de Janeiro: Intercedência, 2001.

ELETROBRÁS (2005). "Demonstrações Financeiras". Acesso em: 12 jun. 2005. Disponível em: http://www.eletrobras.com.br/elb/ri

FERNANDES, José. Técnicas de Estudo e Pesquisa. Goiânia: Editora Kelps,  $2002 - 6^{\circ}$  ed.

GIL, Antônio Carlos. Como elaborar projetos de pesquisa. São Paulo: Atlas,  $2002 - 4^a$  ed.

LAKATOS, Eva Maria; MARCONI, Marina de Andrade. Metodologia Científica. São Paulo: Atlas, 2004 – 4ª ed.

MEDEIROS, João Bosco. Redação Científica: A prática de fichamentos, resumos, resenhas. São Paulo: Editora Atlas, 2003 – 5ª ed.

MELO, Amanda Meincke; BARANAUSKAS, M. Cecília C.. "Avaliação de Acessibilidade na Web com a Participação do Usuário: Um Estudo de Caso. Em: Anais do VI Simpósio sobre Fatores Humanos em Sistema Computacionais, Curitiba, 17-20, outubro 2004, pp. 181 – 184.

MELO, Amanda Meincke; BARANAUSKAS, M. Cecília C. (2005). "Design e Avaliação de Tecnologia Web-acessível". In: Anais do XXV Congresso da Sociedade Brasileira de Computação, Jornadas de Atualização em Informática, São Leopoldo, RS, pp. 1500 - 1544.

MONK, A.; WRIGHT, P.; HABER, J.; and DAVENPORT, L. (1993). "Appendix 1 – Cooperative Evaluation: A run-time guide". In: Improving your human-computer interface: a practical technique, Prentice-Hall.

NIELSEN, Jakob. "Projetando Websites". Ed. Campus, Rio de Janeiro, 2000.

ROCHA, H. V. da; BARANAUSKAS, M. C. C. (2003). Design Avaliação de Interfaces Humano-Computador, Campinas, Nied, Unicamp, 244 p.

RUDIO, Franz Victor. Introdução ao Projeto de Pesquisa Científica. Petrópolis: Editora Vozes, 1998.

SANTOS, João Almeida; PARRA, Domingos F. Metodologia Científica. São Paulo: Futura, 1998.

SEABRA, Giovanni de Farias. Pesquisa Científica: O Método em Questão. Brasília: Editora Universidade de Brasília, 2001.

TABLELESS. Disponível em: <http://www.tableless.com.br>. Acesso em: 20 nov. 2005.

TANGARIFE, Timóteo Moreira; MONT'ALVÃO, Cláudia. "Acessibilidade nos Sítios Governamentais: Um Estudo de Caso nos Sítios do Ministério de Minas e Energia". In: Congresso Brasileiro de Pesquisa e Desenvolvimento em Design, 7, Curitiba, 09 a 11 de agosto de 2006. *Anais do P&D Design 2006. 7º Congresso Brasileiro de Pesquisa e Desenvolvimento em Design*. Curitiba: UNICENP, 2006. 10 p.

TANGARIFE, Timóteo; MONT'ALVÃO, Cláudia. "Acessibilidade Web: Um Estudo Exploratório do Conhecimento do Desenvolvedor Web Brasileiro". Em: ATIID 2005 – III Seminário, II Oficinas e II Mostra "Acessibilidade, TI e Inclusão Digital". USP/Faculdade de Saúde Pública, São Paulo-SP, 05-06/09/2005.

TANGARIFE, Timóteo Moreira; MONT'ALVÃO, Cláudia. "O que os desenvolvedores brasileiros sabem sobre acessibilidade Web e inclusão digital?". In: Congresso Internacional de Ergonomia e Usabilidade, Design de Interfaces e Interação Humano-Computador, 6, Bauru, 12 e 13 de abril de 2006. *Anais do 6º USIHC. 6º Congresso Internacional de Ergonomia e Usabilidade, Design de Interfaces e Interação Humano-Computador*. Bauru: LEI – Laboratório de ergonomia e Interfaces, 2006. 6 p.

TANGARIFE, Timóteo Moreira; MONT'ALVÃO, Cláudia. "Otimizando e Adaptando Acessibilidade Web". In: Congresso Brasileiro de Pesquisa e Desenvolvimento em Design, 7, Curitiba, 09 a 11 de agosto de 2006. *Anais do P&D Design 2006. 7º Congresso Brasileiro de Pesquisa e Desenvolvimento em Design*. Curitiba: UNICENP, 2006. 10 p.

THIOLLENT, Michael. Metodologia da pesquisa-ação. São Paulo: Cortez, 2002.

TRUJILO FERRARI, Alfonso. Metodologia da Pesquisa Científica. São Paulo: McGraw-Hill do Brasil, 1982.

W3C *Leading the Web to its full potencial -* Disponível em: <http://www.w3c.org>. Acesso em: 06 abr. 2005.

Web Accessibility Initiative W3C/WAI. Disponível em: <http://www.w3.org/WAI>. Acesso em: 06 abr. 2005.

WEB CONTENT ACCESSIBILITY GUIDELINES 1.0 (WCAG). Disponível em: <http://www.w3.org/TR/2000/NOTE-WCAG10-TECHS-20001106/>. Acesso em: 06 abr. 2005.

WebStandards Project. Disponível em: <http://www.webstandards.org>. Acesso em: 20 nov. 2005.

WINCLER, Marco. Avaliação de Usabilidade de sites Web. IV Workshop sobre fatores Humanos em Sistemas de Computação. Outubro de 2001. Florianópolis.

ZUNICA, R.R. "Metodologia prática de revisión de la acessibilidad de sítios WEB". Internet para todos "diseño de sítios WEB acessibles". Ciclo de invierno de la Universidad Cmplutense de Madrid – março 2001.